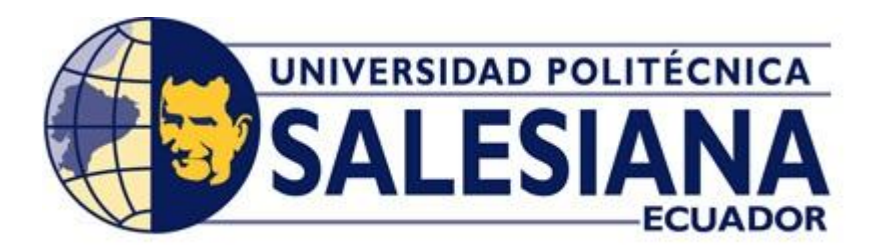

# **UNIVERSIDAD POLITÉCNICA SALESIANA**

SEDE GUAYAQUIL

# <span id="page-0-0"></span>**CARRERA DE INGENIERÍA ELÉCTRICA**

# **PROYECTO DE TITULACIÓN**

Previa la obtención del Título de:

# **INGENIERO ELÉCTRICO**

# **TEMA**

"Análisis y Simulación de Redes de Dos Puertos (Circuitos Cuadripolos)."

# **AUTORES**

Jonathan Andrés Poveda Desiderio

Carlos Alain Ross Troya

DIRECTOR: Mag. Marcos Efraín Millán Traverso

GUAYAQUIL

2019

# <span id="page-1-0"></span>**CERTIFICADOS DE RESPONSABLILIDAD Y AUTORÍA DEL TRABAJO DE TIULACIÓN**

Nosotros, **JONATHAN ANDRÉS POVEDA DESIDERIO** y **CARLOS ALAIN ROSS TROYA** autorizamos a la **UNIVERSIDAD POLITÉCNICA SALESIANA** la publicación total o parcial de este trabajo de titulación y su reproducción sin fines de lucro.

Además, declaramos que los conceptos, análisis desarrollados y las conclusiones del presente trabajo son de exclusiva responsabilidad del autor.

\_\_\_\_\_\_\_\_\_\_\_\_\_\_\_\_\_\_\_\_\_\_\_\_ \_\_\_\_\_\_\_\_\_\_\_\_\_\_\_\_\_\_\_\_\_\_\_\_

Guayaquil, 14/08/2019

Jonathan Andrés Poveda Desiderio Carlos Alain Ross Troya

CI. 0931243331 CI: 0922400213

# <span id="page-2-0"></span>**CERTIFICADO DE SESIÓN DE DERECHOS DE AUTOR DEL TRABAJO DE TITULACIÓN A LA UPS**

Nosotros, **JONATHAN ANDRÉS POVEDA DESIDERIO y CARLOS ALAIN ROSS TROYA**, con documento de identificación N° **0931243331** y N° **0922400213**  respectivamente, manifestamos nuestra voluntad y cedemos a la **UNIVERSIDAD POLITÉCNICA SALESIANA** la titularidad sobre los derechos patrimoniales en virtud de que somos autores del trabajo de grado titulado **"ANÁLISIS Y SIMULACIÓN DE REDES DE DOS PUERTOS (CIRCUITOS CUADRIPOLOS)"** mismo que ha sido desarrollado para optar por el título de **INGENIERO ELÉCTRICO**, en la Universidad Politécnica Salesiana, quedando la universidad facultada para ejercer plenamente los derechos antes cedidos.

En aplicación a lo determinado en la Ley de Propiedad Intelectual, en nuestra condición de autor nos reservamos los derechos morales de la obra antes citada. En concordancia, suscrito este documento en el momento que hago entrega del trabajo final en formato impreso y digital a la Biblioteca de la Universidad Politécnica Salesiana.

\_\_\_\_\_\_\_\_\_\_\_\_\_\_\_\_\_\_\_\_\_\_\_\_ \_\_\_\_\_\_\_\_\_\_\_\_\_\_\_\_\_\_\_\_\_\_\_\_

Guayaquil, 14/08/2019

Jonathan Andrés Poveda Desiderio Carlos Alain Ross Troya CI. 0931243331 CI: 0922400213

# <span id="page-3-0"></span>**CERTIFICADO DE DIRECCIÓN DEL TRABAJO DE TITULACIÓN SUSCRITO POR EL TUTOR**

Yo, **MARCOS EFRAIN MILLAN TRAVERSO**, director del proyecto de Titulación denominado **"ANÁLISIS Y SIMULACIÓN DE REDES DE DOS PUERTOS (CIRCUITOS CUADRIPOLOS)"** realizado por los estudiantes **JONATHAN ANDRÉS POVEDA DESIDERIO** y **CARLOS ALAIN ROSS TROYA**, certifico que han sido orientados y revisados durante su desarrollo, por cuanto se aprueba la presentación del mismo ante las autoridades pertinentes.

Guayaquil, 14/08/2019

Mag. Marcos Efraín Millán Traverso

\_\_\_\_\_\_\_\_\_\_\_\_\_\_\_\_\_\_\_\_\_\_\_\_

### **DEDICATORIA**

<span id="page-4-0"></span>Les dedico este trabajo a mis padres, José Poveda Reyes, y en especial al amor de mi vida mi querida madre Rosa Desiderio Segura, que gracias a sus enseñanzas y consejos he podido lograr una de mis metas en la vida.

Agradezco también a mi querida hermana Angie Poveda que ha sabido aguantarme y estar a mi lado en mis locuras, a mis tíos Bernabé y Leonardo Desiderio que me han apoyado a lo largo de mi carrera y a mi tía Gloria Desiderio que prácticamente es mi segunda madre.

#### **Jonathan Poveda Desiderio**

Les dedico este trabajo de investigación a mis padres, Carlos Ross Santana y Jeniffer Troya Celi por haberme apoyado en toda mi carrera y por el esfuerzo que han hecho para mi desarrollo personal y académico y a mi hermana Jennifer Ross Troya por el cariño y apoyo que siempre me ha brindado.

**Carlos Ross Troya**

### **AGRADECIMIENTOS**

<span id="page-5-0"></span>En primer lugar, le agradezco a Dios por brindarme salud y la oportunidad de poder cumplir un objetivo más de mi lista, le agradezco a mis padres y a mi familia que han sabido guiarme y aconsejarme a lo largo de mi carrera y de mi vida.

A mi querida madre Rosita Desiderio que es el pilar fundamental de mi vida.

A mi tío Bernabé Desiderio que siempre ha estado ahí para apoyarme en todo momento que lo necesite.

A mi tío Leonardo Desiderio que gracias a su sabiduría he aprendido de la vida y me ha acercado un poco más al creador.

Al Ing. Marcos Millán, que tuvo la paciencia y la predisposición para aconsejarme y apoyarme para proceder con la consecución de este proyecto.

A mis compañeros de clase, a mis amigos, a la familia que hice durante estos maravillosos cinco años de carrera por todos los momentos que vivimos buenos y malos, a los que están y a los que no, Gracias.

#### **Jonathan Poveda Desiderio**

En primer lugar, agradezco a mis padres Carlos Ross Santana y Jeniffer Troya ya que gracias a ellos sus consejos y apoyo han estado alentándome para seguir adelante.

A mi tutor de tesis Ing. Marcos Millán por la confianza que tuvo guiándonos en cada paso con paciencia y sabiduría.

A mis profesores y compañeros que supieron apoyarme a lo largo de mi formación académica universitaria y que dejan un gran recuerdo en mí.

**Carlos Ross Troya**

#### **RESUMEN**

<span id="page-6-0"></span>Este proyecto se basa en el estudio y simulación de los circuitos cuadripolos, los cuales se suelen denominar como una red o malla general que cuenta con dos pares de bornes, uno denominado "borne de entrada" y el otro "borne de salida", estos circuitos son un bloque constitutivo muy importante de los sistemas electrónicos, ya sean estos de comunicación, de control automático, de transmisión y distribución u otros sistemas en los que la señal o la energía (ambas eléctricas) ingresan por los bornes de entrada, donde la red actúa sobre ellos y surge por bornes de salida.

El par de terminales o bornes de salida se deberían conectar perfectamente con el par de bornes de entrada de otra red. Cuando se estudia conceptos de las redes equivalentes de Thévenin y Norton, se exhibe la idea de que no siempre es necesario conocer las funciones detalladas de una parte de un circuito. Este tema amplía conceptos de este tipo a situaciones en las que incluso no se conocen los detalles de las funciones internas del circuito, suministrados solo con el conocimiento de que el circuito es lineal, y con la capacidad de medir tensiones y corrientes, se percibirá dentro de poco que es posible determinar las características de redes de esta clase con un grupo de parámetros que permitan predecir como interactuará la red con otras redes.

#### **Palabras Clave:**

Cuadripolos, simulación, circuitos.

### **ABSTRACT**

<span id="page-7-0"></span>This project is based on the study and simulation of quadrupole circuits, which are usually referred to as a network or general mesh that has two pair of terminals, one called "input terminal" and the other "terminal output", these circuits are a very important constituent block of electronic systems, whether they are communication, automatic control, transmission and distribution or other systems in which the signal or energy (both electric) enter through the input terminals, where the network acts on them and emerges by output terminals.

The pair of terminals or output terminals should be perfectly connected to the input terminal pair of another network. When you study concepts from Thévenin and Norton´s equivalent networks, the idea is exhibited that it is not always necessary to know the detailed functions of a part of a circuit. This topic expands concepts of this type to situations in which the details of the internal functions of the circuit are not even know, provided only with the knowledge that the circuit is linear, and with the aptitude to measure tensions and currents, one will see soon that is possible to determine the characteristics of networks of this class with a set of parameters that it allows to predict since the network will interact with other networks.

#### **Keywords:**

Cuadripolos, mathematical modeling, simulation, circuits.

# ÍNDICE DE CONTENIDOS

<span id="page-8-0"></span>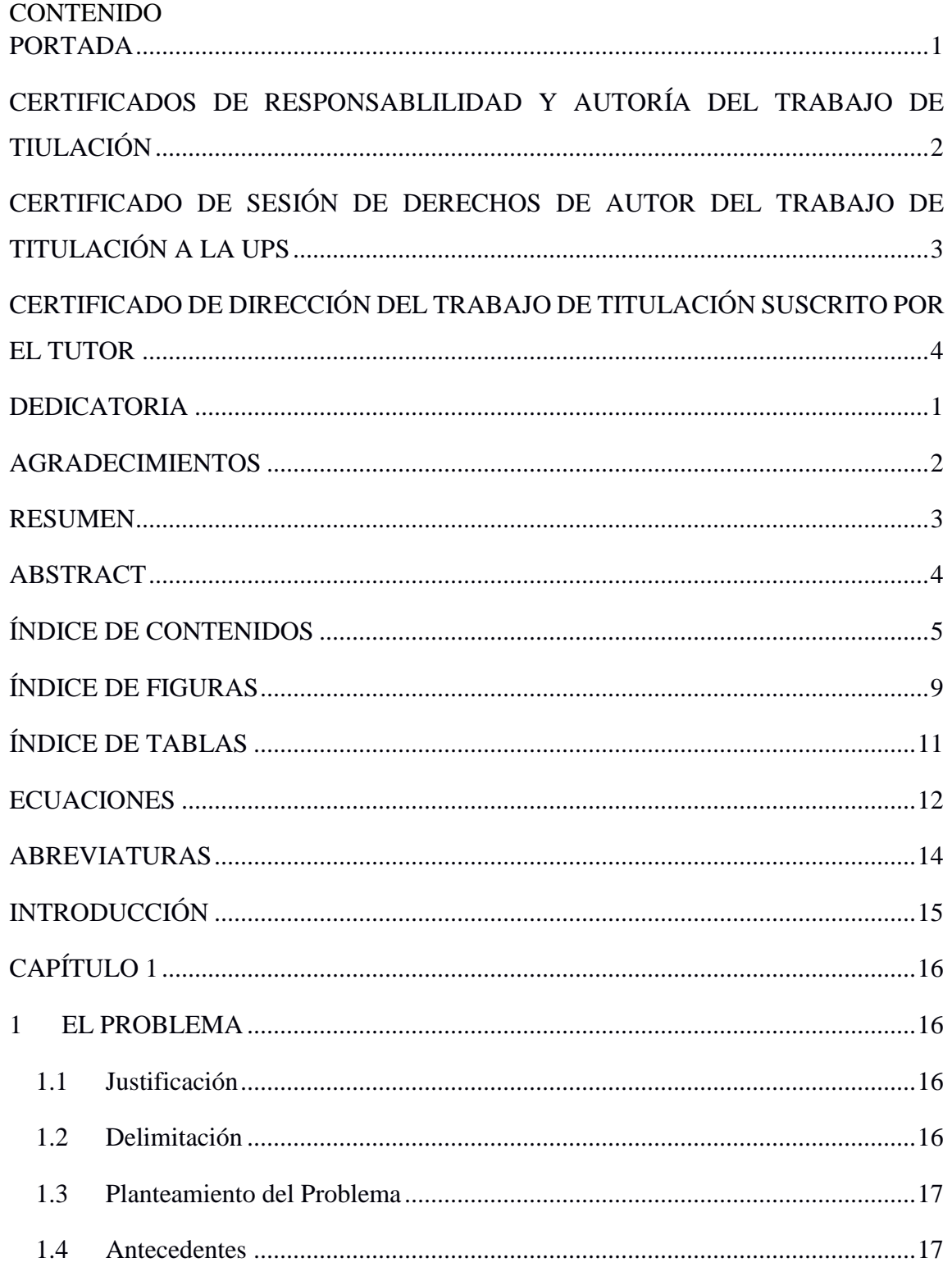

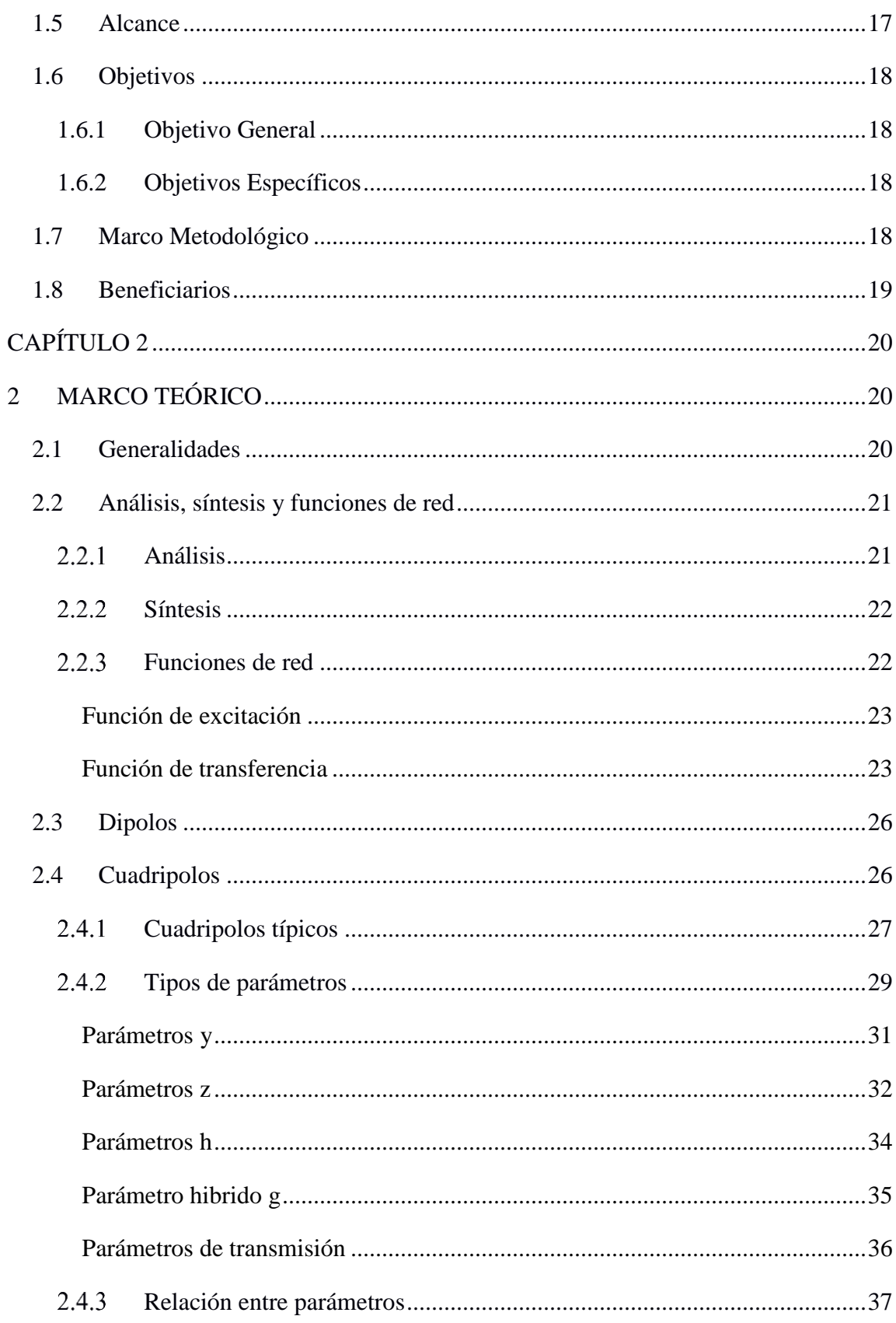

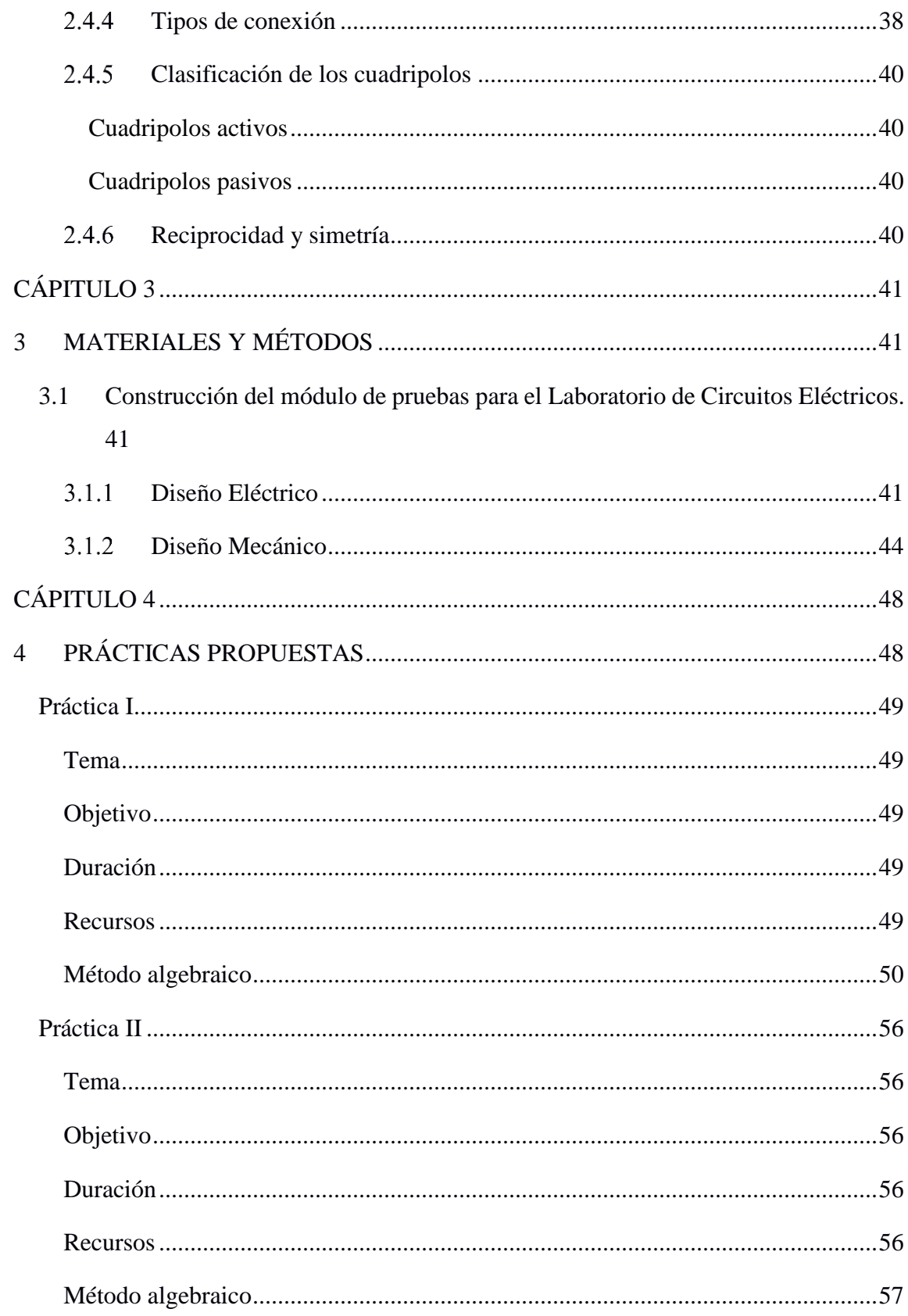

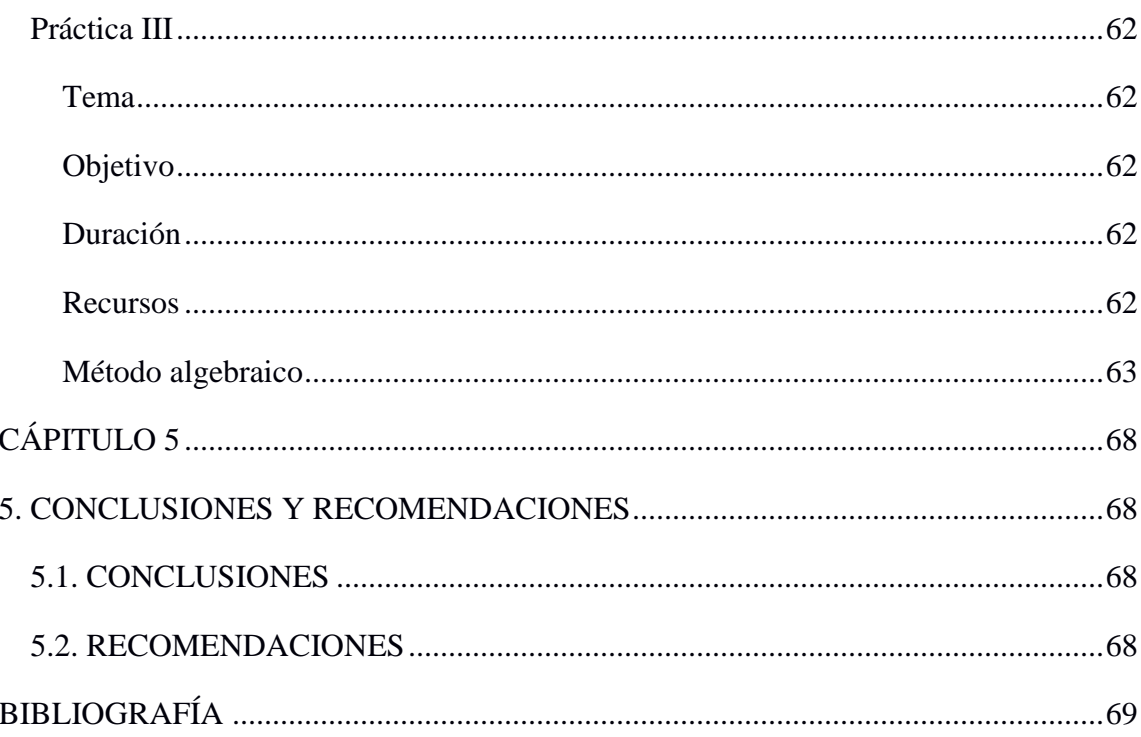

# **ÍNDICE DE FIGURAS**

<span id="page-12-0"></span>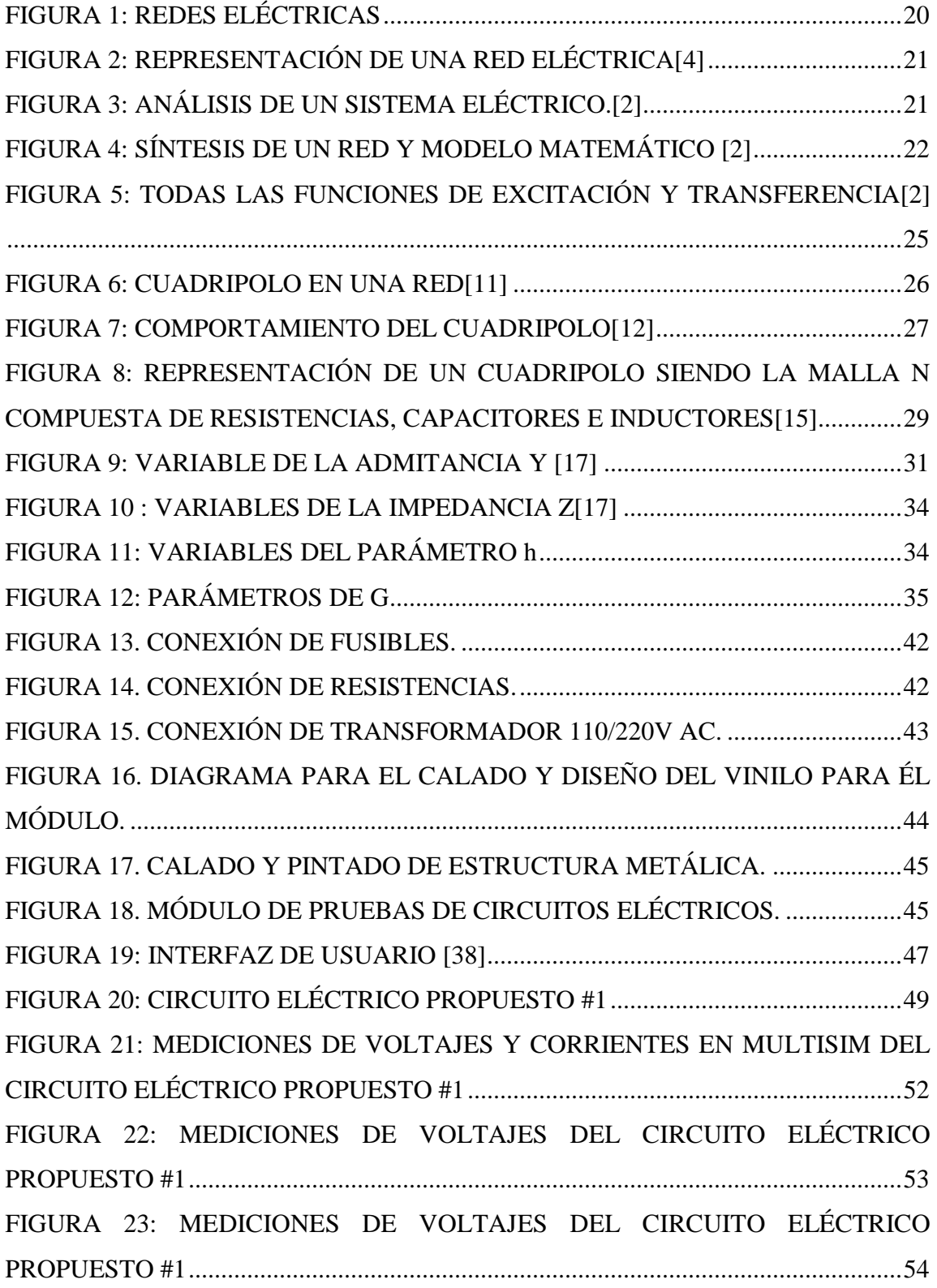

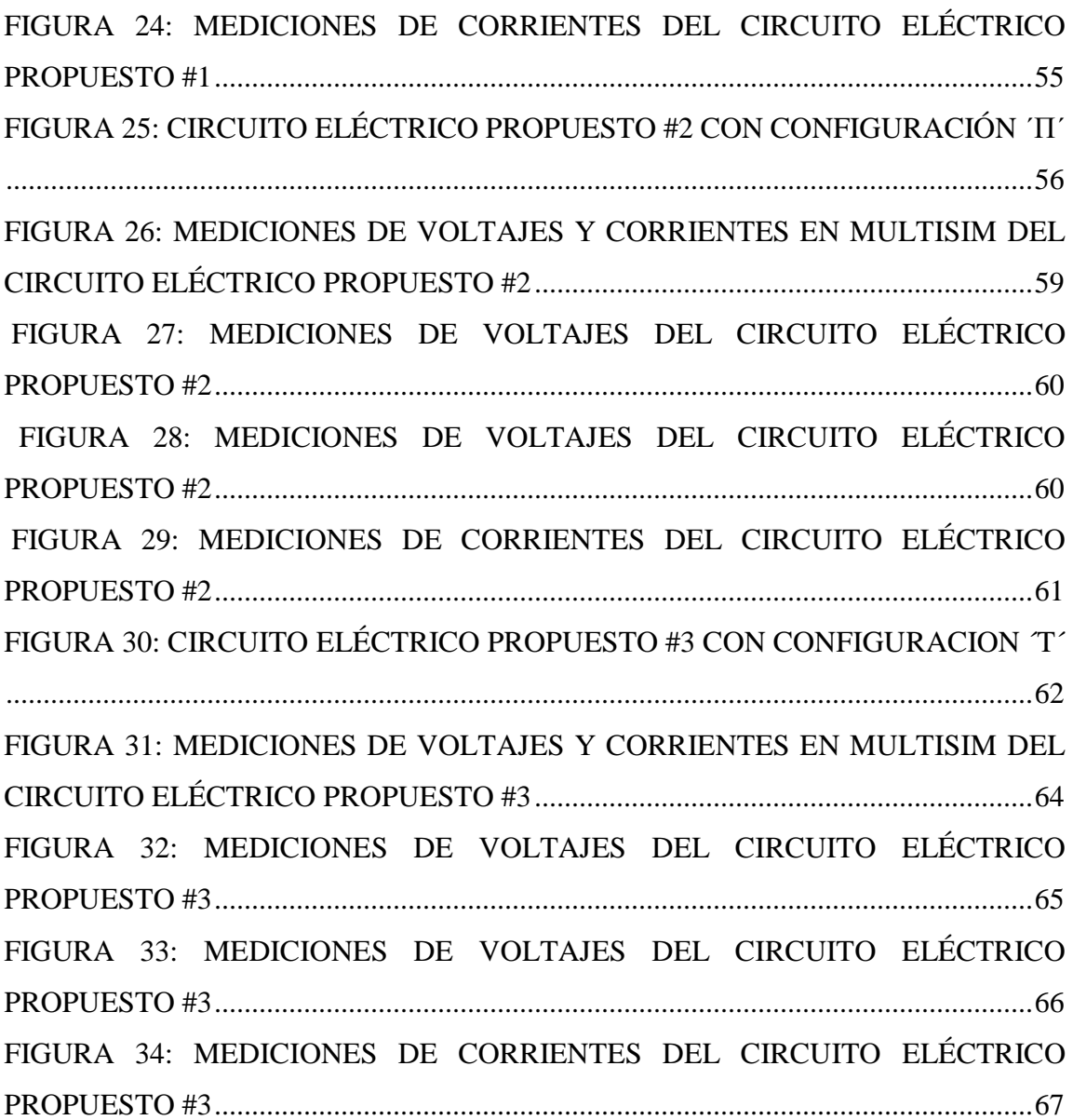

# **ÍNDICE DE TABLAS**

<span id="page-14-0"></span>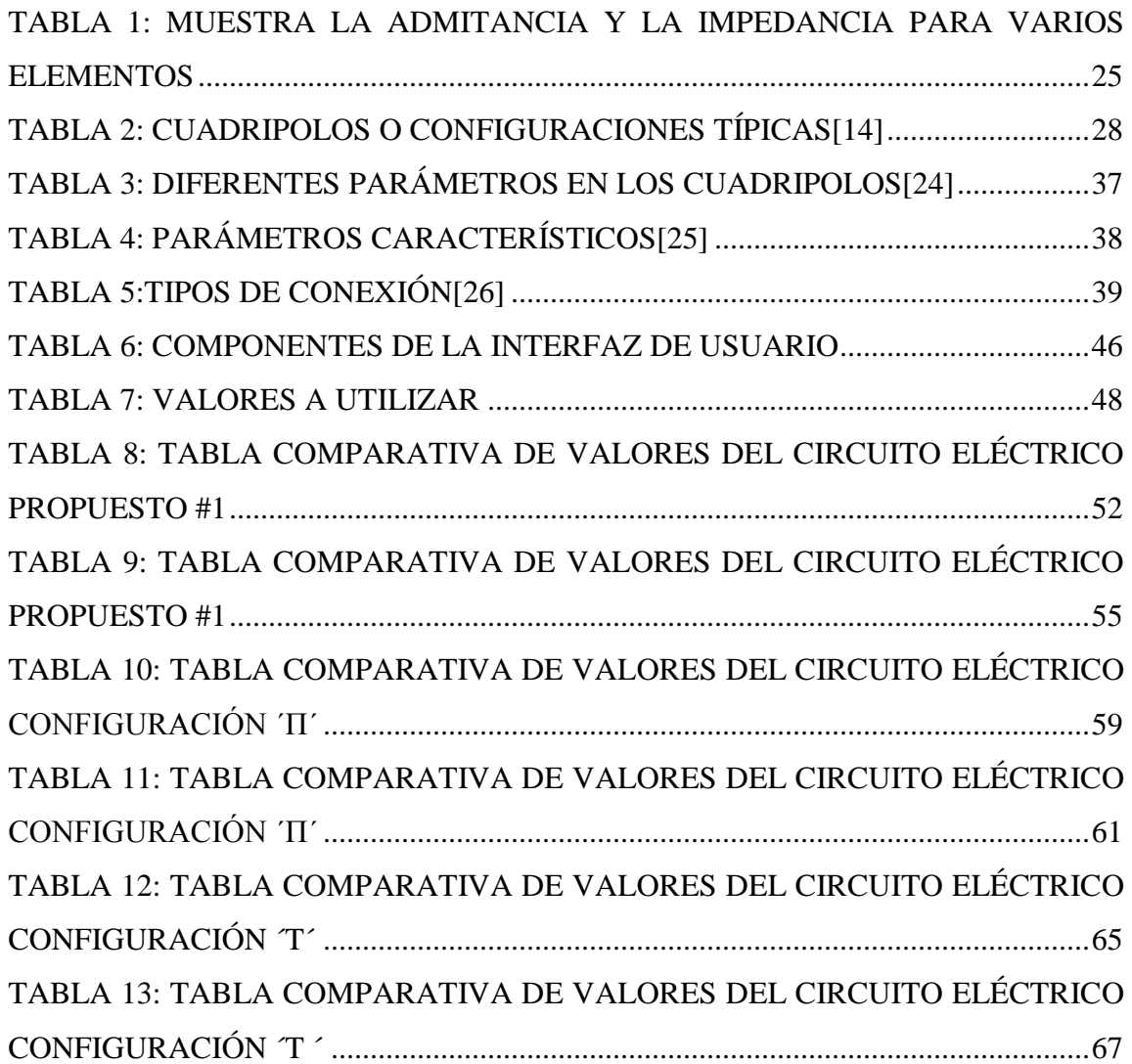

# **ECUACIONES**

<span id="page-15-0"></span>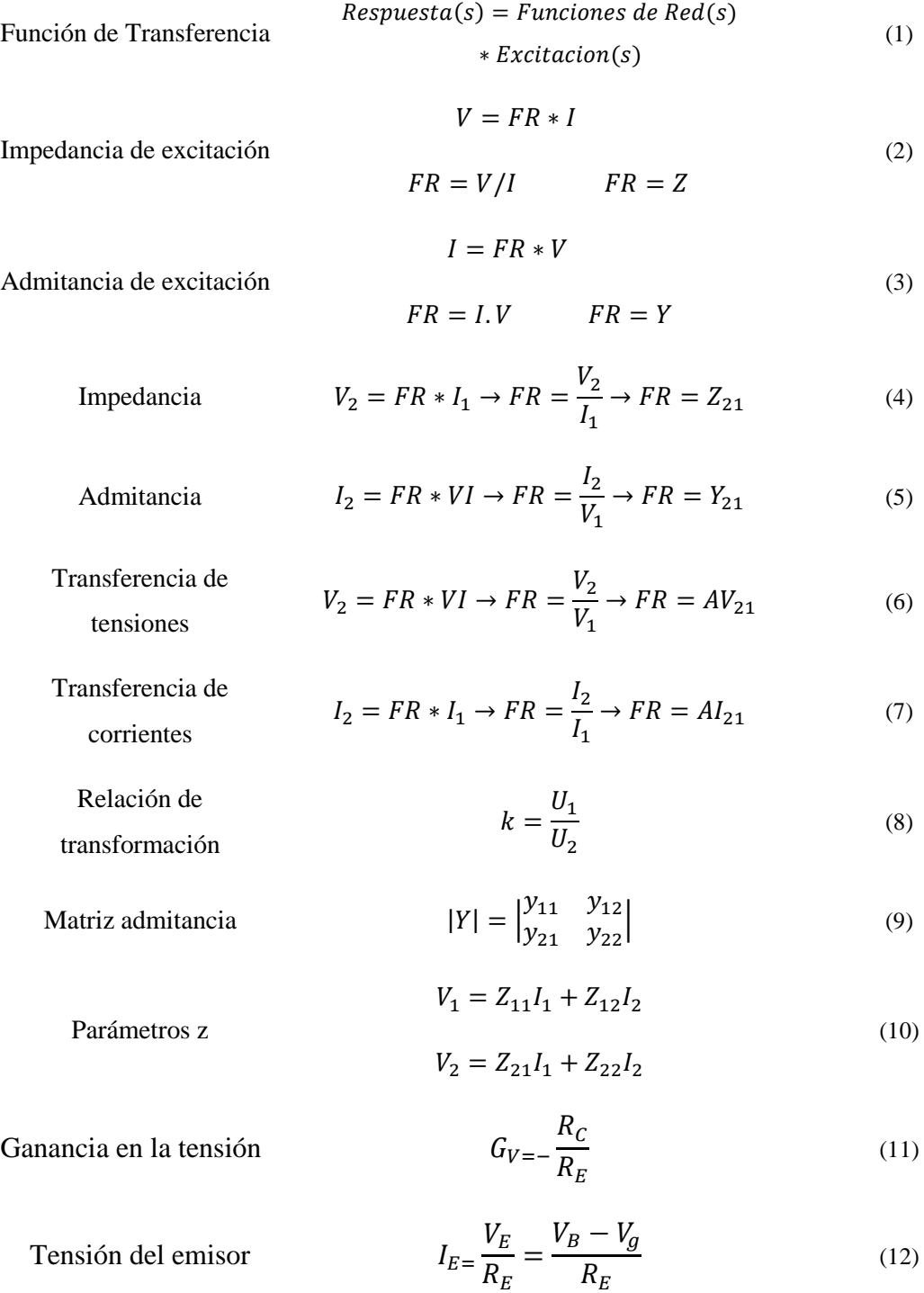

Tensión en el colector 
$$
I_C = \frac{I_E}{1 + \frac{1}{\beta}}
$$
 (13)

Tensión de salida 
$$
V_C = (V_{CC} - R_C \frac{V_g}{R_E}) - R_C \frac{V_B}{R_E}
$$
 (14)

Corriente de entrada 
$$
I_B = \frac{V_B}{R_E \beta}
$$
 (15)

Impedancia de entrada 
$$
Z_{in} = \frac{V_B}{I_B} = \frac{V_B}{\frac{V_B}{R_E \beta}} = R_E \beta
$$
 (16)

Ganancia de base  
común  

$$
G_v = \frac{R_c}{R_E}
$$
 (17)

13

## **ABREVIATURAS**

<span id="page-17-0"></span>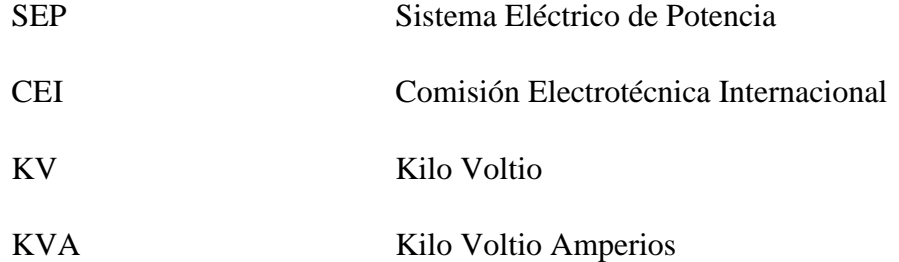

### **INTRODUCCIÓN**

<span id="page-18-0"></span>El proyecto que se presenta a continuación se basa en el análisis y estudio para circuitos equivalentes de dos redes (circuitos cuadripolos), para esto se procedió a recolectar información de diversas fuentes para la simulación.

Los circuitos cuadripolos son utilizados en diversas aplicaciones como, por ejemplo, en la electrónica como modelos lineales de dispositivos físicos, en comunicaciones y sistemas de transmisión de potencia, para simplificar el análisis de los circuitos usados, etc.

En los capítulos que se muestran a continuación se encuentran detallados conceptos básicos sobre los circuitos equivalentes (circuitos cuadripolos), conexiones, clasificaciones, parámetros característicos, etc., estos nos ayudaran a entender cómo funcionan y en donde podemos aplicarlos.

Este trabajo tiene una gran contribución académica en el laboratorio de circuitos eléctricos, además de la contribución a las otras ramas de ingeniería gracias a la facilidad de transporte.

Una red arbitraria de dos bornes compuesta por fuentes y elementos pasivos puede representarse por un equivalente de Thévenin o de Norton.

Generalizando el concepto de circuito equivalente, podemos incluir una clase importante de redes de cuatro terminales denominadas cuadripolos.

Los circuitos equivalentes son usados en diversas aplicaciones, por ejemplo, en la electrónica aplicados en modelos lineales de dispositivos físicos, en comunicaciones y sistemas de transmisión de potencia para simplificar el análisis de los circuitos usados, etc.

### **CAPÍTULO 1**

### **1 EL PROBLEMA**

#### <span id="page-19-2"></span><span id="page-19-1"></span><span id="page-19-0"></span>**1.1 Justificación**

Con la realización de este proyecto los estudiantes de la carrera de Ingeniería Eléctrica podrán implementar diversas prácticas que les servirán de ayuda para reforzar los conocimientos teóricos adquiridos en la materia de Circuitos Eléctricos I y II.

El proyecto se centrará en el Laboratorio de Circuitos Eléctricos de nuestra carrera Ingeniería Eléctrica de la Universidad Politécnica Salesiana sede Guayaquil, estrictamente para fines didácticos, los alumnos, profesores y de más personal de la carrera podrán beneficiarse al hacer uso de los módulos.

La importancia del uso de este módulo didáctico es que permitirá a los estudiantes hacer análisis y simulaciones del comportamiento de los circuitos de dos puertos.

#### <span id="page-19-3"></span>**1.2 Delimitación**

El presente proyecto se lo realizará con fines estrictamente didácticos y será implementado para que opere en el Laboratorio de Circuitos Eléctricos que mantiene la Carrera de Ingeniería Eléctrica, sede Guayaquil. Ubicado en la dirección Robles 107 y Chambers, en el laboratorio de circuitos, podemos encontramos con los equipos y herramientas necesarias para el diseño, construcción y pruebas del módulo de cuadripolos.

El proyecto se centrará en la simulación y el análisis de los distintos tipos de circuitos cuadripolos que se estudiaran, para eso se emplea conocimientos de las materias de Circuitos I y Circuitos II.

Se estima que el tiempo utilizado para desarrollar este proyecto es de 5 meses.

Este proyecto se realizó en las instalaciones de la Universidad Politécnica Salesiana, en el laboratorio de motores y generadores y el laboratorio de instalaciones industriales, lugar donde encontramos los equipos y herramientas necesarias para el diseño, construcción y pruebas del módulo de automatización.

#### <span id="page-20-0"></span>**1.3 Planteamiento del Problema**

Debido al reciente incremento de nuevas carreras y de estudiantes en la universidad, la carrera de ingeniería eléctrica se enfrenta a un problema, ya que las disponibilidades del Laboratorio de Circuitos Eléctricos no alcanzan a cubrir la demanda que se está presentando. Para poder atender la demanda, el Consejo de la Carrera ha optado por trabajar en conjunto con estudiantes de decimo semestre para el desarrollo de módulos didácticos que permitan a los estudiantes conocer y adquirir conocimientos sobre este tipo de circuitos.

#### <span id="page-20-1"></span>**1.4 Antecedentes**

La carrera de Ingeniería Eléctrica de la Universidad Politécnica Salesiana sede Guayaquil forma a profesionales con aptitudes teórico-práctico, ya que respaldan conocimientos adquiridos en el aula con pruebas experimentales realizadas en laboratorios. Por lo cual es necesario tener módulos con equipos que estén a la par del avance tecnológico para resolver las problemáticas que encontramos actualmente en la industria, campo donde la tecnología en automatización, comunicación y seguridad está muy avanzada.

La universidad siempre se ha esmerado en innovar la infraestructura de ambientes como aulas, bibliotecas, laboratorios y equipos para cumplir con los requerimientos impuestos por el ministerio de educación superior y por el mercado laboral.

#### <span id="page-20-2"></span>**1.5 Alcance**

Con la elaboración del proyecto técnico de titulación los estudiantes de la Universidad Politécnica Salesiana se podrán beneficiar ya que podrán aplicar los conocimientos adquiridos en clases en las diversas prácticas y simulaciones a desarrollarse.

### <span id="page-21-0"></span>**1.6 Objetivos**

#### <span id="page-21-1"></span>**1.6.1 Objetivo General**

Implementación de un módulo que permita el análisis y simulación de Redes de Dos Puertos (circuitos cuadripolos), para el Laboratorio de Circuitos Eléctricos de la carrera de Ingeniería Eléctrica de la Universidad Politécnica Salesiana Sede Guayaquil.

#### <span id="page-21-2"></span>**1.6.2 Objetivos Específicos**

- Conocer el concepto, la clasificación, la utilidad y las diferentes topologías de asociación de cuadripolos, y calcular los parámetros que representan el nuevo cuadripolos.
- Elaborar y ejecutar prácticas de laboratorio para el conocimiento y aplicación de los circuitos cuadripolos.
- Elaborar y ejecutar simulaciones en el software NI MULTISIM, para comparar los resultados previamente obtenidos en los módulos.

### <span id="page-21-3"></span>**1.7 Marco Metodológico**

Se utilizó el método deductivo y el analítico para resolver la problemática que tiene la carrera de Ingeniería Eléctrica, por lo cual se propuso este proyecto. Los elementos cuentan con distintos parámetros que deben ser considerados para su funcionamiento (voltaje, corriente, método de comunicación, conexión y protecciones), además todo fue pensado para que el módulo sea compacto.

### <span id="page-22-0"></span>**1.8 Beneficiarios**

.

Los principales beneficiados con la elaboración del proyecto son los estudiantes de la Carrera de Ingeniería Eléctrica, ya que la necesidad de que adquieran conocimientos sobre este tipo análisis y simulación, será más rápida y sencilla mediante la práctica.

Los docentes de la carrera también se beneficiarán con este proyecto ya que podrán hacer las clases más didácticas por medio de las prácticas y las simulaciones que se podrán realizar en el módulo de pruebas.

## <span id="page-23-0"></span>**CAPÍTULO 2**

## **2 MARCO TEÓRICO**

### <span id="page-23-2"></span><span id="page-23-1"></span>**2.1 Generalidades**

Las redes eléctricas desde su implementación han sido la base fundamental del mundo tecnológico que ahora poseemos al alcance de nuestras manos, las redes no solo distribuyen la energía que necesitamos para el funcionamiento de nuestros equipos.[1]

Uno de los objetivos de las redes es el análisis y síntesis de las redes eléctricas, es importante poseer cierto tipo de información según sea el caso necesario, en este caso estas serán, la excitación, la red y la repuesta.[2]

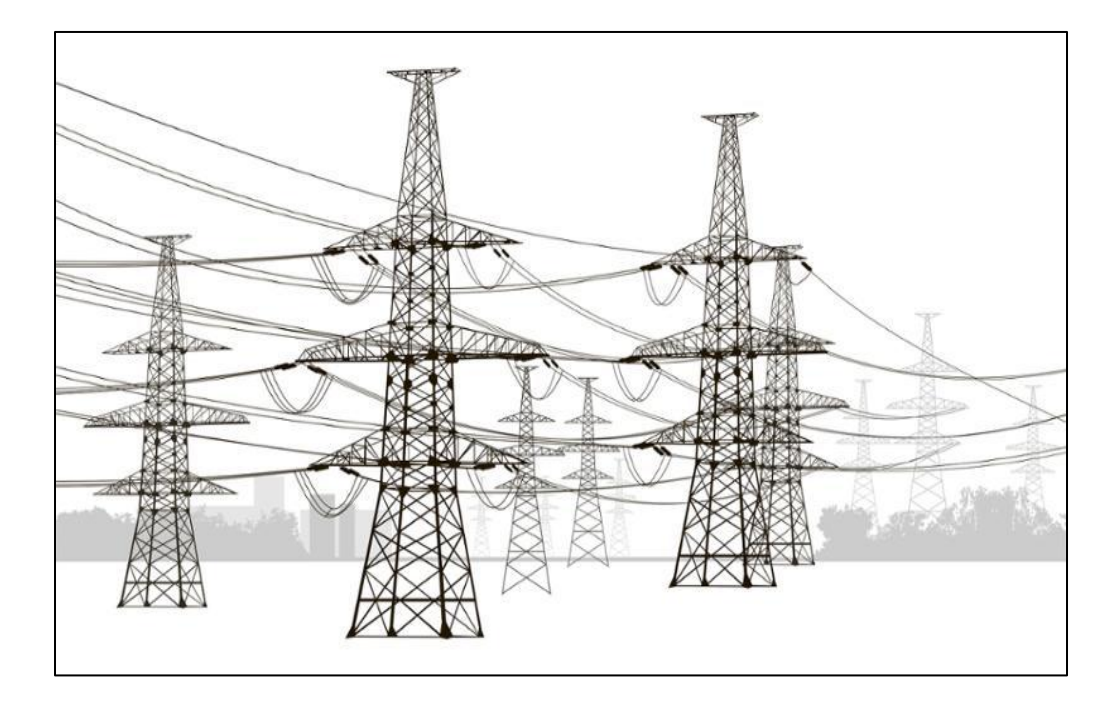

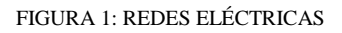

La excitación se define como la producción de un flujo magnético de inducción el cual hace posible el funcionamiento de una máquina, esta señal que se introduce en la red conocemos su forma y como varia en el tiempo, un ejemplo podría ser la tensión.[3]

La red eléctrica se puede definir como un conjunto de componentes electrónicos los cuales pueden ser pasivos y activos los cuales están interconectados entre sí, los cuales por los menos tienen dos terminales para ser conectados.[2]

La respuesta se define como la señal que se desea estudiar esta puede ser asimilada en el tiempo esto se puede definir como la variable independiente, a esta respuesta le pertenece un valor de su función, esta puede ser real o compleja.[4]

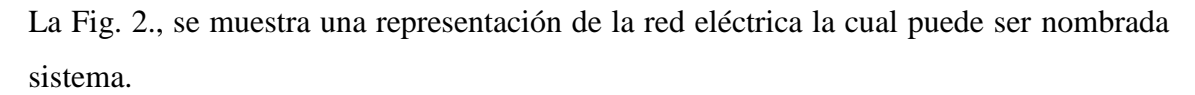

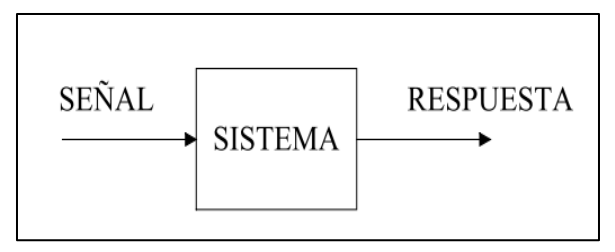

FIGURA 2: REPRESENTACIÓN DE UNA RED ELÉCTRICA[4]

### <span id="page-24-0"></span>**2.2 Análisis, síntesis y funciones de red**

#### <span id="page-24-1"></span>**Análisis**

La importancia que tiene la energía en el proceso productivo hace que los circuitos eléctricos sean estudiados con ciertos teoremas como por ejemplo Thévenin, Norton y las Leyes de Kirchhoff, esto con la importancia de saber el comportamiento de estas. Los elementos necesarios para el análisis serán la excitación y la red ya antes mencionadas. En la Fig. 3, se representa el análisis de forma conceptual.[5]

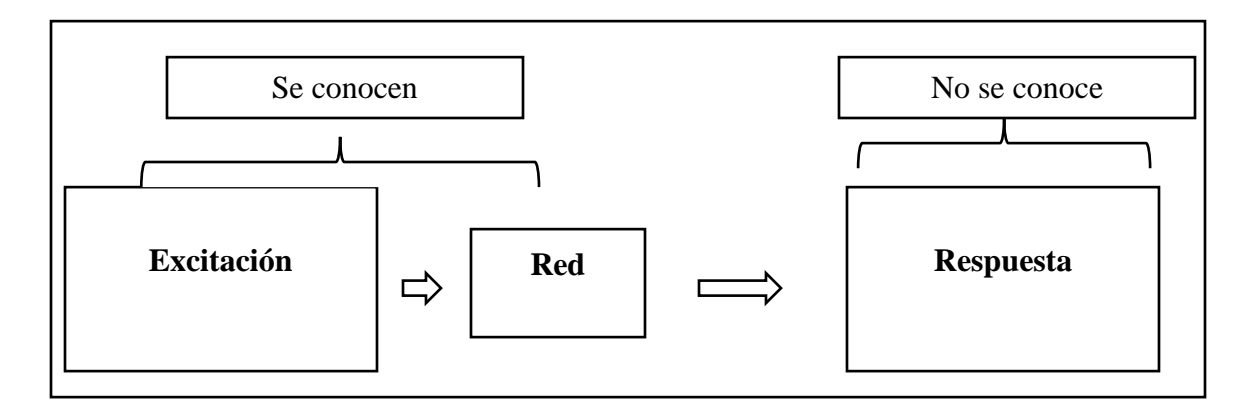

FIGURA 3: ANÁLISIS DE UN SISTEMA ELÉCTRICO.[2]

#### <span id="page-25-0"></span> $2.2.2$ **Síntesis**

La síntesis se realiza con única finalidad de extraer una idea principal de algo más grande, se usa para el estudio, estas deben de ser muy breves, aunque suelen haber casos algo extensos.[6]

El objetivo de la síntesis es obtener una respuesta ante una excitación que satisfaga las necesidades de la red que se requiera, luego con el uso de herramientas matemáticas obtener el modelo matemático él representará la red, los valores y componentes[2]

En la Fig. 4, se muestra la síntesis de una red y el modelo matemático que se busca.

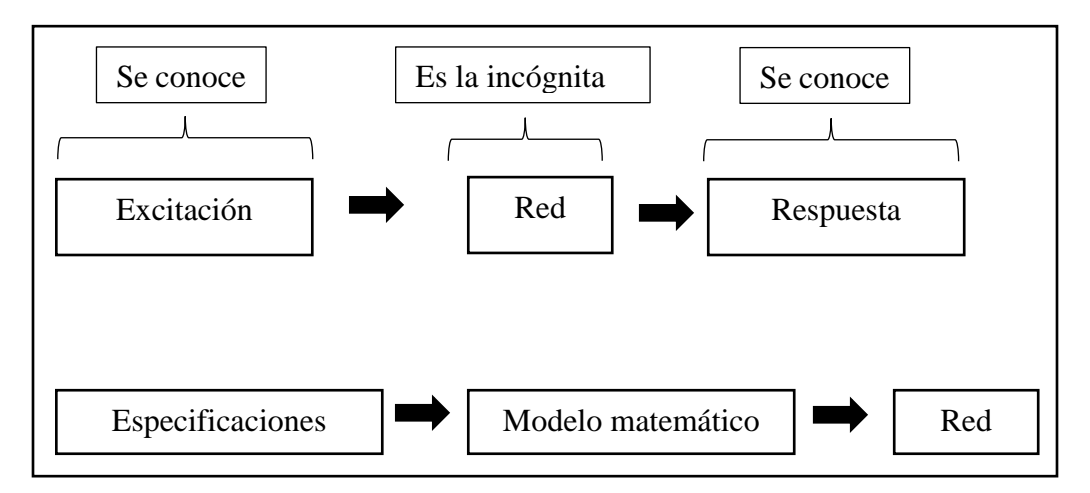

FIGURA 4: SÍNTESIS DE UN RED Y MODELO MATEMÁTICO [2]

#### <span id="page-25-1"></span> $2.2.3$ **Funciones de red**

El concepto de función está implicado con las matemáticas desde las primeras civilizaciones, este se ha conservado a lo largo de la historia sobre este han trabajado grandes matemáticos como por ejemplo Descartes, Leibniz entre otros.[7]

En el caso de la red la respuesta se vinculará a diferentes tipos de funciones por ejemplo en el caso de tomar datos de excitación y respuesta en los terminales se obtendrá la función de excitación, pero si se toma excitación y respuesta en los terminales obtendremos función de transferencia.[2]

$$
Respuesta(s) = Functions de Red(s) * Excitación(s)
$$
 (1)

#### <span id="page-26-0"></span>**Función de excitación**

La función de excitación es un modelo matemático, esta también es conocida como señal de entrada, como se nombró anteriormente el resultado que obtendremos será distinto dependiendo de sus terminales. En este caso tendremos dos resultados que serán nombrados a continuación.[8]

• Cuando la excitación es dada por la corriente y la respuesta está dada en voltaje en el mismo par de terminales la función de red se llamará impedancia de excitación

$$
V = FR * I \qquad FR = V/I \qquad FR = Z \tag{2}
$$

• Si en el caso de que la tensión y la respuesta están en los mismos terminales la función será admitancia de excitación

$$
I = FR * V \qquad FR = I/V \qquad FR = Y \tag{3}
$$

#### <span id="page-26-1"></span>**Función de transferencia**

La función de transferencia es mayormente usada en teoría de control, con el objetivo de representar las relaciones de entrada y salida de componentes o sistemas.[9]

• En el caso que la excitación se la corriente  $I_1$  y la respuesta es la tensión  $V_2$ , la función obtenida será la de impedancia.

$$
V_2 = FR * I_1 \to FR = V_2/I_1 \to FR = Z_{21}
$$
 (4)

• Cuando la excitación sea la tensión  $V_1$  y la respuesta es la corriente  $I_2$ , la función que se obtendrá es la admitancia.

$$
I_2 = FR * VI \to FR = \frac{I_2}{V_1} \to FR = Y_{21}
$$
 (5)

• En el caso que la excitación es la tensión  $V_1$  y la respuesta es la tensión  $V_2$ , la función obtenida será transferencia de tensiones.

$$
V_2 = FR * VI \to FR = \frac{V_2}{V_1} \to FR = AV_{21}
$$
 (6)

• Si la excitación es la corriente  $I_1$  y la respuesta es la corriente  $I_2$ , la función que se obtendrá es transferencia de corrientes

$$
I_2 = FR * I_1 \to FR = \frac{I_2}{I_1} \to FR = AI_{21}
$$
 (7)

Lo antes mencionado será descrito en la Fig. 5, la cual resumirá los casos posibles en la cual se mostrará que la función de excitación corresponde a un dipolo y la función de transferencia a un cuadripolo.[2]

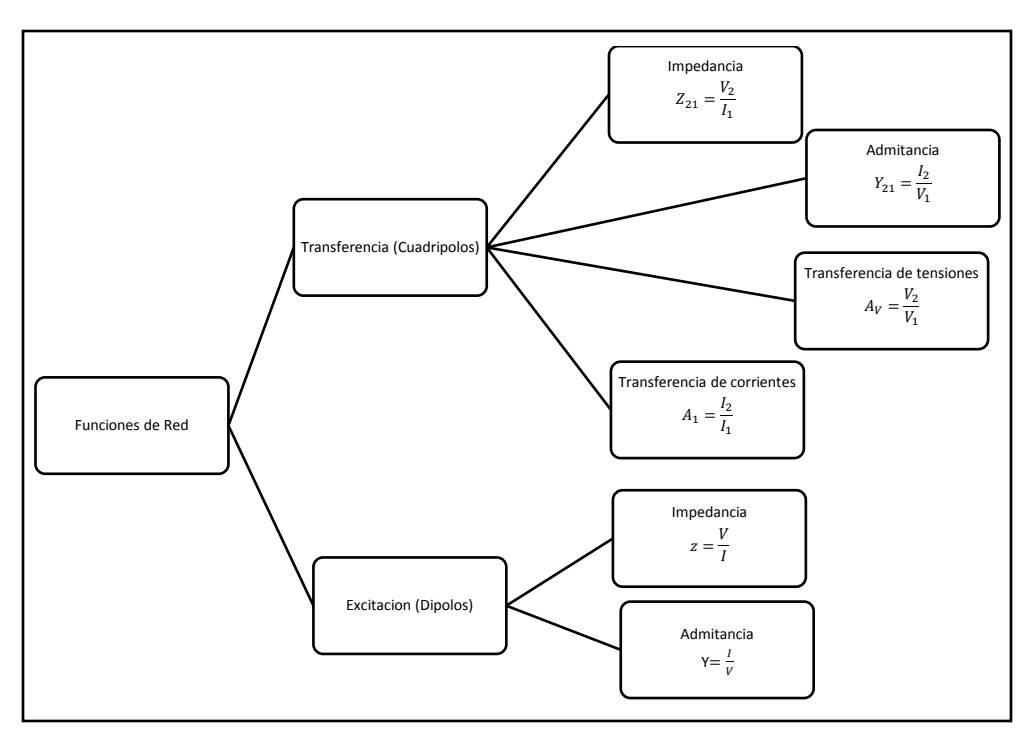

FIGURA 5: TODAS LAS FUNCIONES DE EXCITACIÓN Y TRANSFERENCIA[2]

En la Tabla 1 se presenta la admitancia y la impedancia de excitación tanto para el resistor, capacitor y el inductor. En el siguiente caso se utilizar el operador de Laplace s, esto con el fin que la expresión matemática sea la más simple.

| <b>Elemento</b> | Impedancia | Admitancia |
|-----------------|------------|------------|
| <b>Resistor</b> |            | 1/R        |
| <b>Inductor</b> | sL         | 1/sL       |
| Capacitor       | 1/sC       | sC         |

<span id="page-28-0"></span>TABLA 1: MUESTRA LA ADMITANCIA Y LA IMPEDANCIA PARA VARIOS ELEMENTOS

#### <span id="page-29-0"></span>**2.3 Dipolos**

Los dipolos se basan en un solo par de terminales, las mediciones de excitación y respuesta serán en esos únicos terminales, en el caso de los cuadripolos la excitación se da en un par de terminales y la respuesta se dará en el otro par de terminales.

En los dipolos el objetivo de su estudio es reducir la red a un solo elemento. Para solucionar estos casos se disponen de varias herramientas, métodos y teoremas.[10]

### <span id="page-29-1"></span>**2.4 Cuadripolos**

En la gran parte de los circuitos eléctrico se encuentran fuentes de energía y cargas de consumo, por lo general estos se encuentran vinculados a un sistema de acoplamiento que posee cuatro terminales al cual denominan cuadripolo.[11]

En la Fig. 6, se visualiza la ubicación del cuadripolo en una red eléctrica, donde la relación de entrada es  $U_1$  y la salida es  $U_2$ , esta también es conocida como relación de transformación. La relación de transformación es representada con la siguiente ecuación

$$
k = \frac{U_1}{U_2} \tag{8}
$$

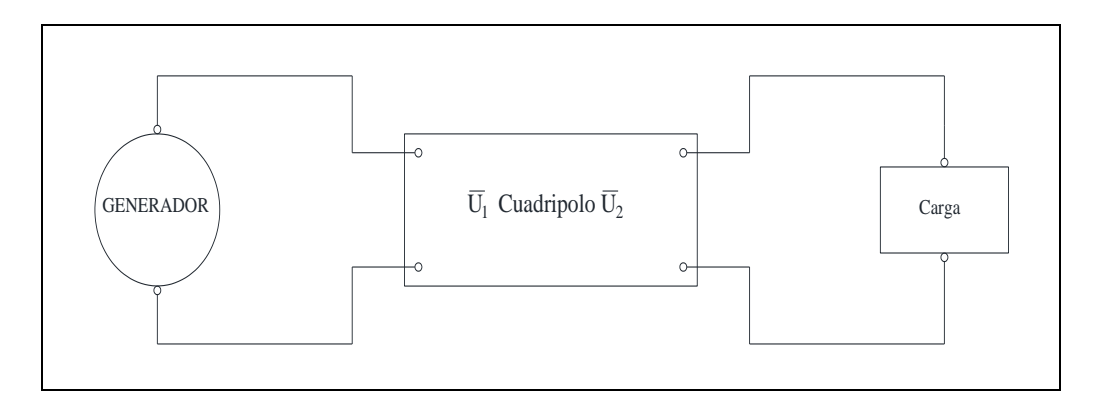

FIGURA 6: CUADRIPOLO EN UNA RED[11]

Al cuadripolo se lo describe como una caja negra compuesta de 4 terminales, este se comporta según la función de tensión y corrientes en sus entradas, estas funciones se relacionan entre sí mediante un juego de parámetros. En la Fig. 7, se muestra el comportamiento de un cuadripolo según las funciones de entrada.[12]

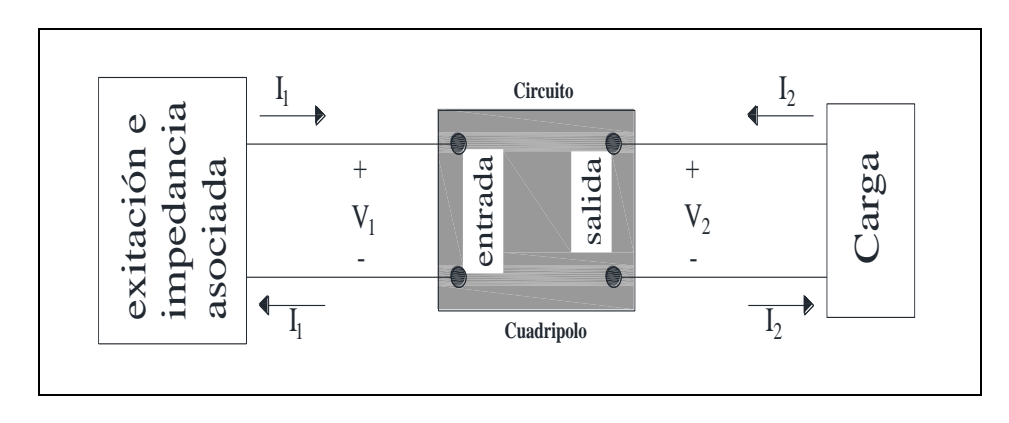

FIGURA 7: COMPORTAMIENTO DEL CUADRIPOLO[12]

Las características más importantes de los formalismos matemáticos de un cuadripolo se indican a continuación:

- Estos no poseen fuentes independientes, pero pueden poseer fuentes dependientes
- Cuando no existe excitación externa, el cuadripolo no posee energía almacenada
- Las corrientes que salen son iguales a las que entran.
- Las conexiones deben de hacerse a los puertos de entrada o salida, no se debe de realizar conexiones externas
- Un cuadripolo podrá analizarse en regímenes permanentes senoidales, al dominio de Laplace, o ecuaciones integro-diferenciales lineales de coeficiente constantes.[13]

#### <span id="page-30-0"></span>**Cuadripolos típicos**

En la Tabla 2, se describen algunas de las estructuras que se suelen encontrar en los cuadripolos, cada de unas impedancias puede ser representada como capacitiva, resistiva o inductiva.

<span id="page-31-0"></span>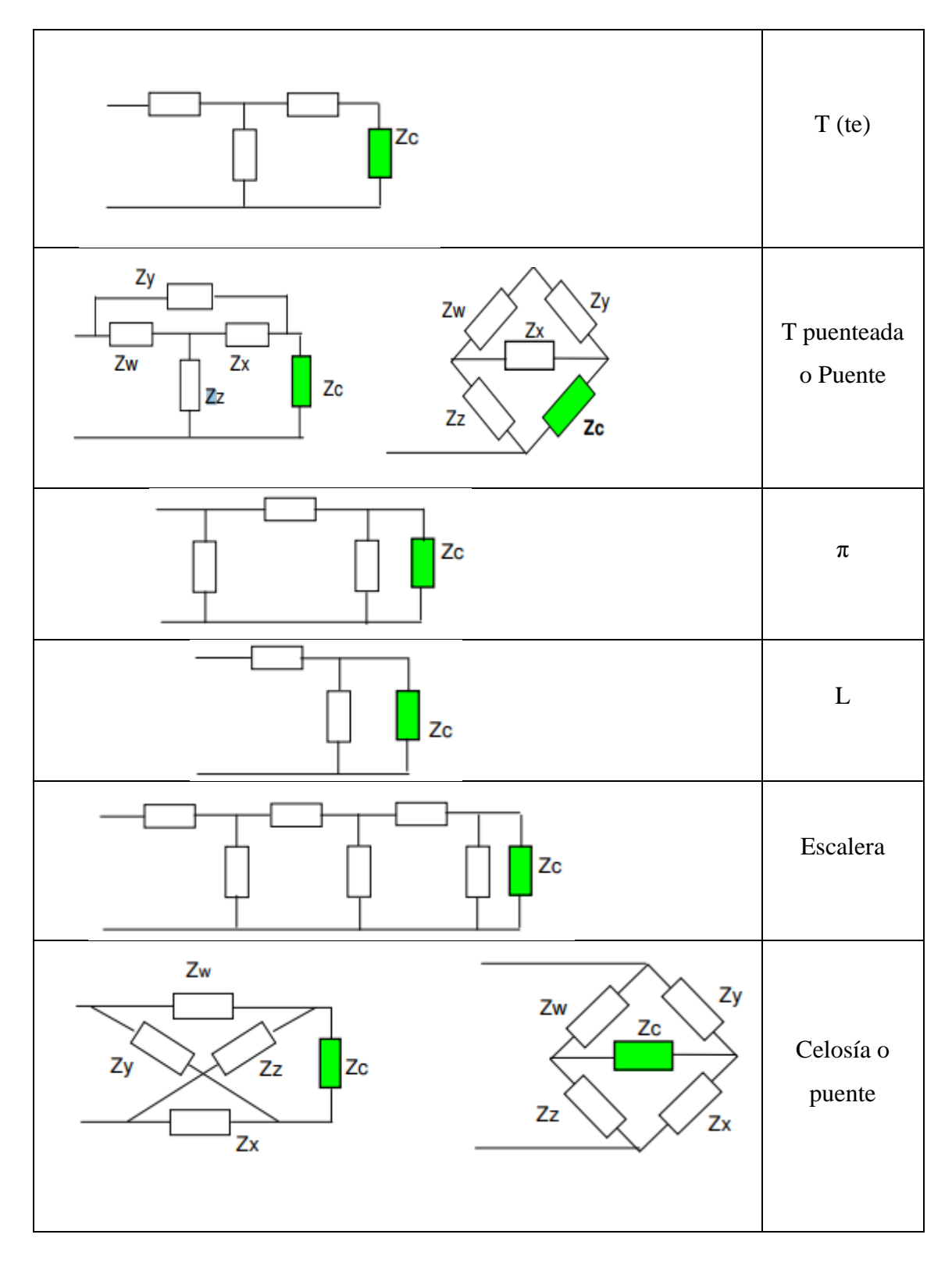

TABLA 2: CUADRIPOLOS O CONFIGURACIONES TÍPICAS[14]

#### <span id="page-32-0"></span>**Tipos de parámetros**

Las ecuaciones de la malla de un cuadripolo se componen de n mallas, siendo dos accesibles. El objetivo de estas es establecer relaciones entre 4 variables que pueden ser observables desde el interior  $V_1$ ,  $V_2$ ,  $I_1$ ,  $I_2$  [15]

En la Fig. 8, se establece en donde se ubican las ramas que contienen a resistores, capacitores e inductancias.

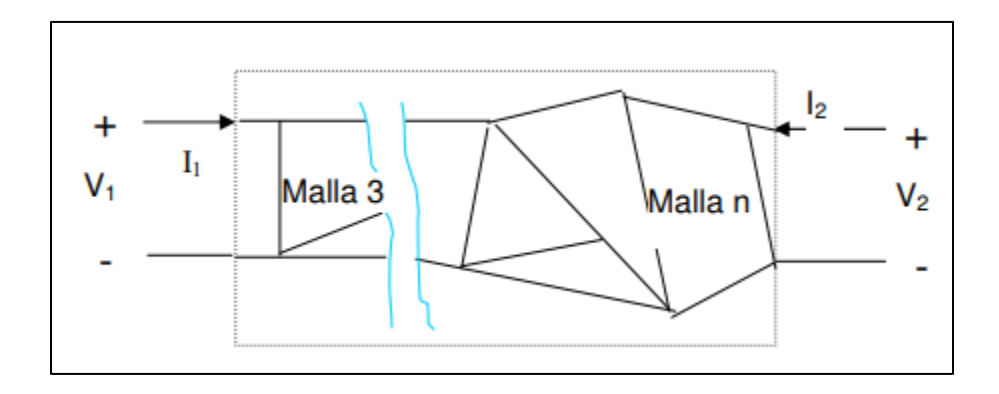

FIGURA 8: REPRESENTACIÓN DE UN CUADRIPOLO SIENDO LA MALLA N COMPUESTA DE RESISTENCIAS, CAPACITORES E INDUCTORES[15]

Las ecuaciones que forman los cuadripolos se establecen como

 $Z_{ii}$  Suma de impedancias en malla i

 $Z_{ij}$  suma de impedancias en malla i comunes con la malla j

 $E_i$  Suma de las FEM de la malla i

Entonces

$$
E_1 = Z_{11}I_1 + Z_{12}I_2 + Z_{13}I_3 + \cdots + Z_{1j}I_j + \cdots + Z_{1n}I_n
$$
  
\n
$$
E_2 = Z_{21}I_1 + Z_{22}I_2 + Z_{23}I_3 + \cdots + Z_{2j}I_j + \cdots + Z_{2n}I_n
$$
  
\n
$$
E_3 = Z_{31}I_1 + Z_{32}I_2 + Z_{13}I_3 + \cdots + Z_{3j}I_j + \cdots + Z_{3n}I_n
$$
  
\n
$$
E_1 = Z_{11}I_1 + Z_{12}I_2 + Z_{13}I_3 + \cdots + Z_{ij}I_j + \cdots + Z_{in}I_n
$$
  
\n
$$
\cdots \cdots \cdots \cdots \cdots
$$
  
\n
$$
E_3 = Z_{n1}I_1 + Z_{n2}I_2 + Z_{n3}I_3 + \cdots + Z_{nj}I_j + \cdots + Z_{nn}I_n
$$

Si a estas ecuaciones aplicamos restricciones de que no existen fuentes en su interior se puede decir

$$
E_3 = E_4 = \dots = E_n = 0
$$

En las mallas 1 y 2 que se muestran en el exterior

$$
E_1 = V_1 \qquad y \qquad E_2 = V_2
$$

<sup>1</sup> = 11<sup>1</sup> + 12<sup>2</sup> + 13<sup>3</sup> + ⋯ + 1 + … + 1 <sup>2</sup> = 21<sup>1</sup> + 22<sup>2</sup> + 23<sup>3</sup> + ⋯ + 2 + … + 2 0 = 31<sup>1</sup> + 32<sup>2</sup> + 13<sup>3</sup> + ⋯ + 3 + … + 3 0 = 11<sup>1</sup> + 12<sup>2</sup> + 13<sup>3</sup> + ⋯ + + … + … … … 0 = 1<sup>1</sup> + 2<sup>2</sup> + 3<sup>3</sup> + ⋯ + + … +

Si despejamos  $I_1$  e  $I_2$  en función a  $V_1$  y  $V_2$ , aplicando el método de determinantes

$$
I_{1} = \begin{vmatrix} V1 & Z_{12} & Z_{13} & -Z_{1j} & -Z_{1n} \\ V2 & Z_{22} & Z_{23} & -Z_{2j} & -Z_{2n} \\ 0 & Z_{32} & Z_{33} & -Z_{3j} & -Z_{3n} \\ - & - & - & - & - \\ 0 & Z_{i2} & Z_{i3} & -Z_{ij} & -Z_{n} \\ - & - & - & - & - \\ \frac{0}{Z_{11}} & Z_{12} & Z_{13} & -Z_{1j} & -Z_{1n} \\ Z_{21} & Z_{22} & Z_{23} & -Z_{2j} & -Z_{2n} \\ Z_{31} & Z_{32} & Z_{33} & -Z_{3j} & -Z_{3n} \\ - & - & - & - & - \\ Z_{i1} & Z_{i2} & Z_{i3} & -Z_{ij} & -Z_{n} \\ - & - & - & - & - \\ Z_{n1} & Z_{n2} & Z_{n3} & -Z_{nj} & -Z_{nn} \end{vmatrix}
$$

$$
I_2 = V_1 \frac{\Delta_{12}}{\Delta} + V_2 \frac{\Delta_{22}}{\Delta}
$$

#### <span id="page-34-0"></span>**Parámetros y**

El determinante ∆ tiene dimensiones de impedancia n, mientras que su dimensión de los cofactores es de impedancia a la n-1. Las expresiones anteriores se pueden llamar de la siguiente manera

$$
\frac{\Delta_{11}}{\Delta} = y_{11} \qquad \frac{\Delta_{12}}{\Delta} = y_{21} \qquad \frac{\Delta_{21}}{\Delta} = y_{12} \qquad \frac{\Delta_{22}}{\Delta} = y_{22}
$$

La tensión y la corriente en las entradas será  $V_1$  e  $I_1$ , mientras que  $V_2$  e  $I_2$  serán los puertos de salida, las direcciones de  $I_1$  e  $I_2$  se eligen entradas debido a que la red es lineal y no posee fuentes independientes en su interior. [16]

En la Fig. 9, colocando fuentes independientes en cada puerto obtendremos cada una de las variables antes mencionadas.

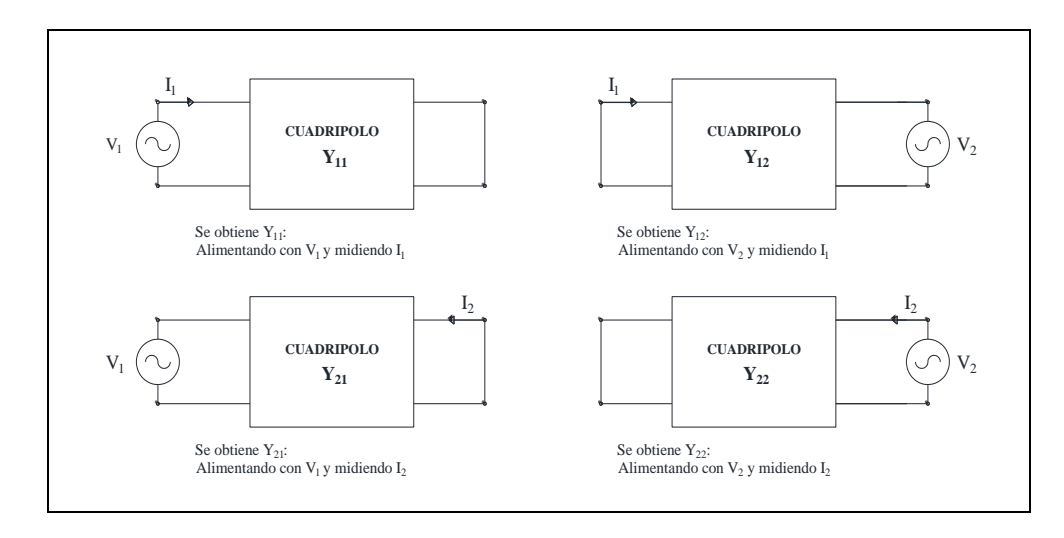

FIGURA 9: VARIABLE DE LA ADMITANCIA Y [17]

Estas pueden tomar una forma más compacta

$$
I_1 = y_{11}V_1 + y_{12}V_2
$$
  

$$
I_2 = y_{21}V_1 + y_{22}V_2
$$

Escribiéndolo de forma matricial se presenta del siguiente modo

$$
\begin{vmatrix} I_1 \\ I_2 \end{vmatrix} = \begin{vmatrix} y_{11} & y_{12} \\ y_{21} & y_{22} \end{vmatrix} \cdot \begin{vmatrix} V_1 \\ V_2 \end{vmatrix}
$$

Donde obtendremos la matriz admitancia

$$
|Y| = \begin{vmatrix} y_{11} & y_{12} \\ y_{21} & y_{22} \end{vmatrix}
$$
 (9)

 $Y_{11} = \frac{I_1}{V_1}$  $\frac{I_1}{V_1}$  $V_2=0$ Admitancia de entrada en cortocircuito a la salida (impulsadora)

$$
Y_{12} = \frac{I_1}{V_2}\Big|_{V_1=0}
$$
 Admitancia de transferencia inversa en cortocircuito a la entrada

- $Y_{21} = \frac{I_2}{V_1}$  $\frac{I_2}{V_1}$  $V_2=0$ Admitancia de salida en cortocircuito a la entrada
- $Y_{22} = \frac{I_2}{V}$  $\frac{I_2}{V_2}$  $V_1=0$ Admitancia de transferencia en cortocircuito a la salida (transferencia)

A partir de las ecuaciones anteriores podemos establecer otras relaciones, usando el método de determinantes despejando  $V_1$  y  $V_2$ .

$$
V_1 = \frac{\begin{vmatrix} 11 & y_{12} \\ 12 & y_{22} \end{vmatrix}}{\Delta_y} = \frac{11 \cdot y_{22} - 12 \cdot y_{12}}{\Delta_y}
$$
  

$$
V_2 = \frac{\begin{vmatrix} 11 & y_{11} \\ 12 & y_{21} \end{vmatrix}}{\Delta_y} = \frac{12 \cdot y_{11} - 11 \cdot y_{21}}{\Delta_y}
$$

Luego ordenándolo:

$$
V_1 = \frac{y_{22}}{\Delta_y} \cdot I_1 - \frac{y_{12}}{\Delta_y} \cdot I_2
$$

$$
V_2 = \frac{y_{21}}{\Delta_y} \cdot I_1 - \frac{y_{11}}{\Delta_y} \cdot I_2
$$

$$
\frac{y_{21}}{\Delta_y} = z_{11} \qquad -\frac{y_{12}}{\Delta_y} = z_{12} \qquad \frac{-y_{21}}{\Delta_y} = z_{21} \qquad \frac{y_{11}}{\Delta_y} = z_{22}
$$

#### <span id="page-35-0"></span>**Parámetros z**

Los parámetros de admitancia no son los únicos que se asocian en los parámetros de dos puertos existen otros conjuntos de parámetros, como el de la impedancia en circuito abierto, el análisis se comienza con dos puertos lineales que no poseen fuentes
independientes se considera la tensión  $V_1$  como la producida por dos fuentes de corriente  $I_1$  e  $I_2$ , y para  $V_2$  se procede de igual manera que con  $V_1$ . [16]

Los parámetros  $Z_{11}$ ,  $Z_{12}$ ,  $Z_{21}$ ,  $Z_{22}$  tiene dimensión de impedancia, estos son llamados parámetros Z. [18]

$$
V_1 = Z_{11} I_1 + Z_{12} I_2
$$
\n
$$
V_2 = Z_{21} I_1 + Z_{22} I_2
$$
\n(10)

o

$$
V = \begin{vmatrix} V_1 \\ V_2 \end{vmatrix} = zI = \begin{vmatrix} Z_{11} & Z_{12} \\ Z_{21} & Z_{22} \end{vmatrix} \begin{vmatrix} I_1 \\ 2 \end{vmatrix}
$$

Al usar estas ecuaciones no es necesario que I sea una fuente de corriente o V una fuente de voltaje, lo que se debe tener en cuenta cuáles serán las cantidades indicadas y cuáles serán las incógnitas.

$$
Z_{11} = \frac{v_1}{v_1}\Big|_{I_2=0}
$$
 Impedancia de entrada con salida a circuito abierto  

$$
Z_{12} = \frac{v_1}{v_2}\Big|_{I_1=0}
$$
 Impedancia de transferencia inversa a circuito abierto a la entrada  

$$
Z_{21} = \frac{v_2}{v_1}\Big|_{I_2=0}
$$
 Impedancia de transferencia directa a circuito abierto a la salida  

$$
Z_{22} = \frac{v_2}{v_2}\Big|_{I_1=0}
$$
 Impedancia de salida con entrada abierta [19]

En la Fig. 10 se muestra que, si los circuitos son excitados por fuentes de corriente independientes, obtendremos las siguientes expresiones

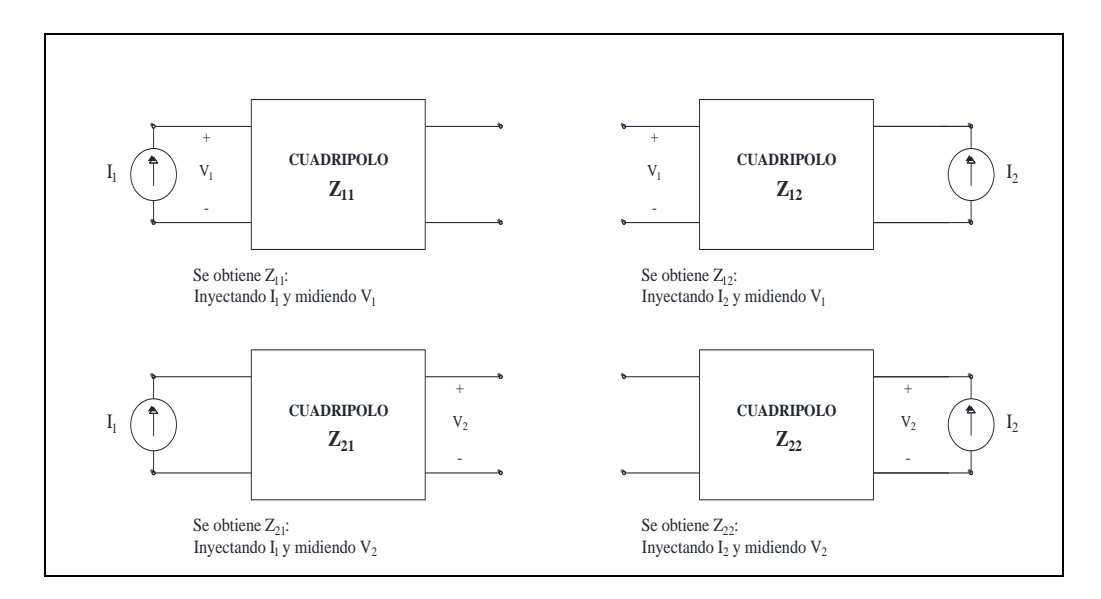

FIGURA 10 : VARIABLES DE LA IMPEDANCIA Z[17]

El sentido de las tensiones y las corrientes para los parámetros Y, Z, h y g se muestran en la Figura 7, el terminal de cada puerto es positivo y la corriente entra por él, para los parámetros T y  $T^{-1}$  el sentido de la corriente cambia estas saldrían por el terminal de arriba .[20]

#### **Parámetros h**

Se denominan híbridos debido a que  $I_1$  y  $V_2$  son las variables independientes y  $V_1e I_2$  son las variables dependientes es esta falta de uniformidad la que le da el nombre. [21] en la Fig. 11, se muestra cómo se obtiene los parámetros.

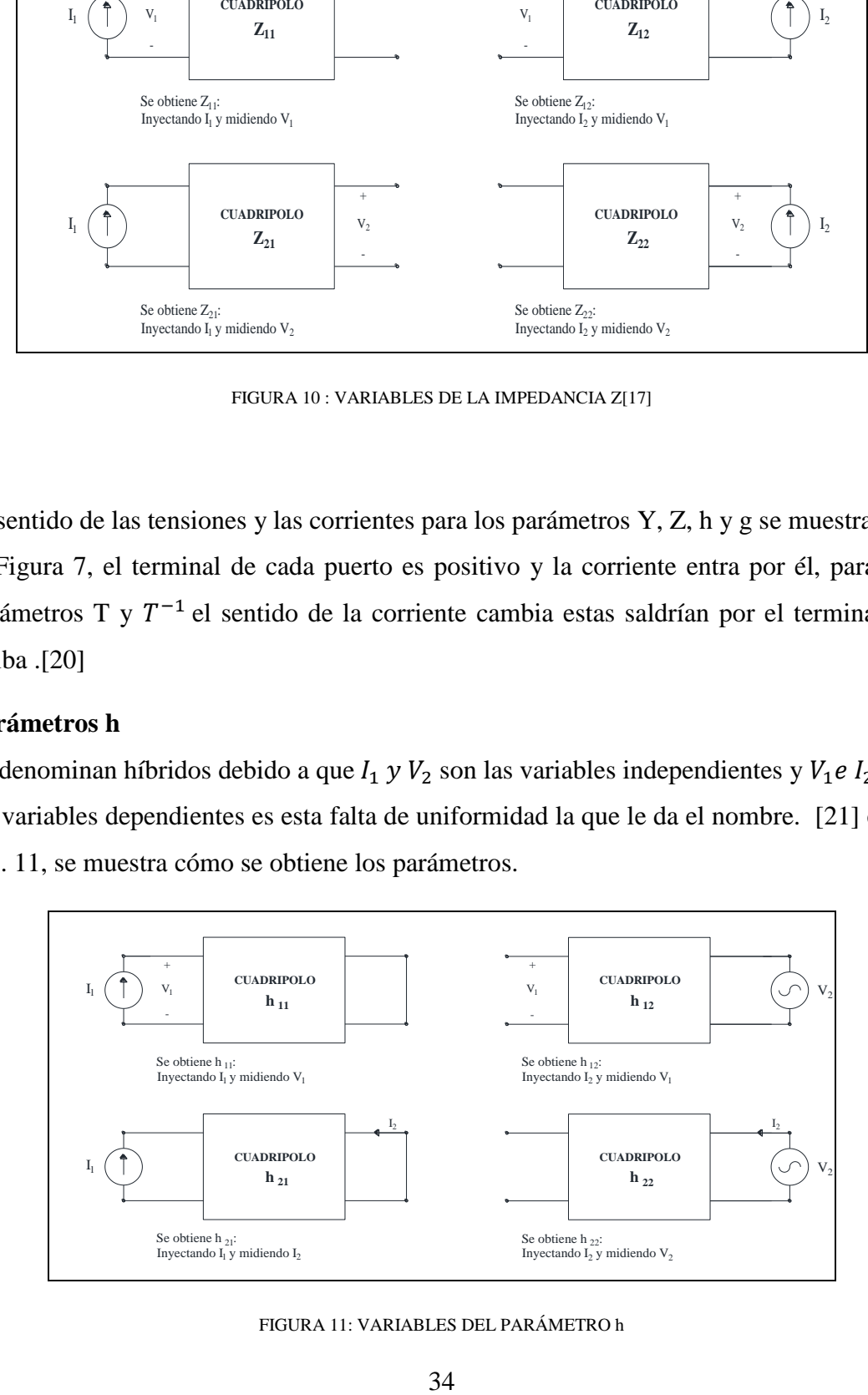

FIGURA 11: VARIABLES DEL PARÁMETRO h

$$
h_{11} = \frac{U_1}{V_1}\Big|_{U_2=0}
$$
 Impedancia de entrada con salida en cortocircuito

- $h_{12} = \frac{U_1}{V_1}$  $\frac{U_1}{V_2}$  $11=0$ Ganancia inversa de tensión con circuito abierto a la entrada
- $h_{21} = \frac{U_2}{V_1}$  $\frac{U_2}{V_1}$  $U2=0$ Ganancia directa de corriente con cortocircuito a la salida

$$
h_{22} = \frac{U_2}{V_2}\Big|_{I2=0}
$$
Admitancia de salida con circuito abierto a la entrada[22]

#### **Parámetro hibrido g**

Si elegimos a entrada  $I_1$  como puerto de entrada y al voltaje  $V_2$  como puerto de salida, es decir la entrada es excitada por una fuente de tensión y la salida es excitada por una fuente de corriente dependiente.[23] La Fig. 12 se muestras los parámetros.

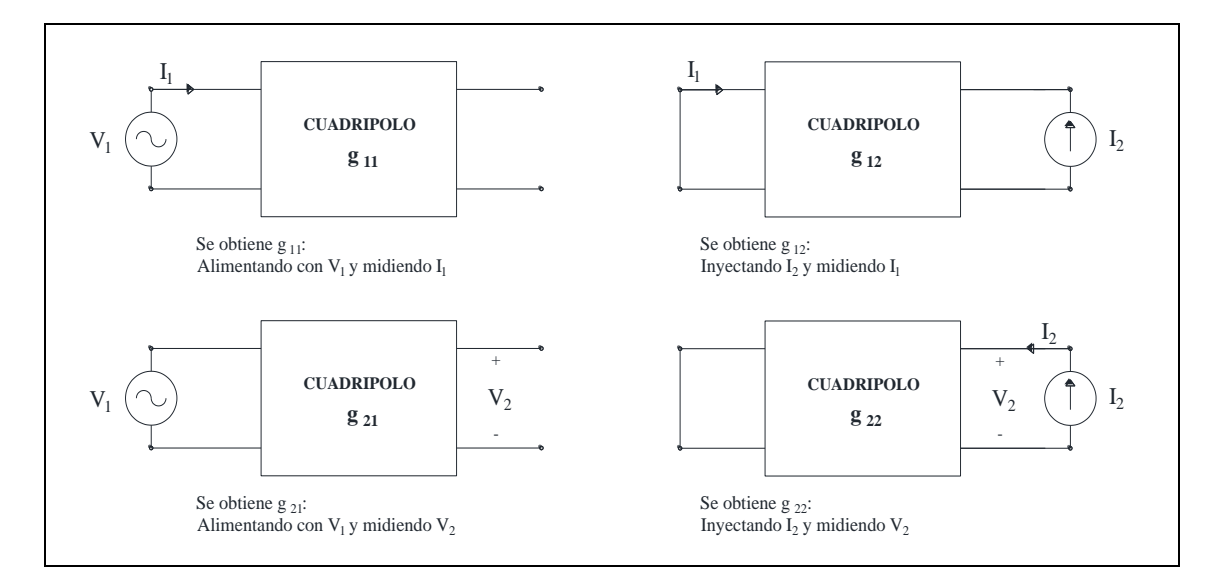

FIGURA 12: PARÁMETROS DE G

De la manera que se mostró se pueden definir 6 parámetros de los cuadripolos. En la Tabla 3, se muestra a los ya anteriormente nombrados y nuevos parámetros.[20]

#### **Parámetros de transmisión**

Los parámetros t o también conocidos como ABCD se definen mediante

$$
V_1 = t_{11}V_2 - t_{12}I_2
$$
  
\n
$$
I_1 = t_{21}V_2 - t_{22}I_2
$$
  
\nO  
\n
$$
\begin{bmatrix} V_1 \\ I_1 \end{bmatrix} = t \begin{bmatrix} V_2 \\ -I_2 \end{bmatrix}
$$

Se observa que se utiliza −*l*<sub>2</sub> en lugar de *l*<sub>2</sub>, se usa de esa manera debido a que se reconoce a este valor como salida, cuando se conecta en cascada, si se piensa en una manera lógica se puede decir que  $I_2$  será la salida, en la industria se considera que  $I_2$  es la salida. Estos también suelen ser llamados parámetros ABCD. [22]

$$
A = \frac{V_1}{V_2}\Big|_{I_2=0} \qquad B = -\frac{V_1}{I_2}\Big|_{V_2=0}
$$
  

$$
C = \frac{I_1}{V_2}\Big|_{I_2=0} \qquad D = \frac{I_1}{I_2}\Big|_{V_2=0}
$$

Estos parámetros se pueden definir como

A= relación de tensión en circuito abierto

B= impedancia negativa de transferencia en cortocircuito

C= admitancia de transferencia en circuito abierto

D= relación negativa de corrientes en cortocircuito

Mientras que A y D son adimensionales, B se mide en ohmios y C en siemens.

| <b>NOMBRE</b>                        | <b>NOTACIÓN</b><br><b>MATRICIAL</b>                                                                        | <b>MATRIZ</b>                                                            | <b>ECUACIONES</b>                                                                          |
|--------------------------------------|----------------------------------------------------------------------------------------------------|--------------------------------------------------------------------------|--------------------------------------------------------------------------------------------|
| <b>ADMITANCIA</b>                    | $\begin{bmatrix} I_1 \\ I_2 \end{bmatrix} =  Y  \cdot \begin{bmatrix} V_1 \\ V_2 \end{bmatrix}$            | $ Y  = \begin{vmatrix} y_{11} & y_{12} \\ y_{21} & y_{22} \end{vmatrix}$ | $I_1 = y_{11} \cdot V_1 + y_{12} \cdot V_2$<br>$I_2 = y_{21} \cdot V_1 + y_{22} \cdot V_2$ |
| <b>IMPEDANCIA</b>                    | $\begin{bmatrix} V_1 \\ V_2 \end{bmatrix} =  Z  \cdot \begin{bmatrix} I_1 \\ I_2 \end{bmatrix}$            | $ Z  = \begin{vmatrix} Z_{11} & Z_{12} \\ Z_{21} & Z_{22} \end{vmatrix}$ | $V_1 = z_{11} \cdot V_1 + z_{12} \cdot V_2$<br>$V_2 = z_{21} \cdot V_1 + z_{22} \cdot V_2$ |
| <b>TRANSMISIÓN</b>                   | $\begin{bmatrix} V_1 \\ I_2 \end{bmatrix} =  \Gamma  \cdot \begin{bmatrix} V_2 \\ I_2 \end{bmatrix}$       | $ \Gamma  = \begin{vmatrix} A & B \\ C & D \end{vmatrix}$                | $V_1 = A \cdot V_2 + B \cdot I_2$<br>$I_1 = C \cdot V_2 + D \cdot I_2$                     |
| <b>TRANSMISIÓN</b><br><b>INVERSA</b> | $\begin{bmatrix} V_2 \\ I_2 \end{bmatrix} =  \Gamma^{-1}  \cdot \begin{bmatrix} V_1 \\ I_1 \end{bmatrix} $ | $ \Gamma^{-1}  = \begin{vmatrix} A & B \\ C & D \end{vmatrix}$           | $V_2 = A^{'} \cdot V_1 + B^{'} \cdot I_1$<br>$I_2 = C' \cdot V_1 + D' \cdot I_1$           |
| <b>HIBRIDOS H</b>                    | $\begin{bmatrix} I_1 \\ I_2 \end{bmatrix} =  H  \cdot \begin{bmatrix} V_1 \\ V_2 \end{bmatrix}$            | $ H  = \begin{vmatrix} h_{11} & h_{12} \\ h_{21} & h_{22} \end{vmatrix}$ | $V_1 = h_{11} \cdot I_1 + h_{12} \cdot V_2$<br>$I_2 = h_{21} \cdot I_1 + h_{22} \cdot V_2$ |
| <b>HIBRIDOS G</b>                    | $\begin{bmatrix} I_1 \\ I_2 \end{bmatrix} =  G  \cdot \begin{bmatrix} V_1 \\ V_2 \end{bmatrix}$            | $ G  = \begin{vmatrix} g_{11} & g_{12} \\ g_{21} & g_{22} \end{vmatrix}$ | $I_1 = g_{11} \cdot V_1 + g_{12} \cdot I_2$<br>$V_2 = g_{21} \cdot V_1 + z_{22} \cdot I_2$ |

TABLA 3: DIFERENTES PARÁMETROS EN LOS CUADRIPOLOS[24]

#### **Relación entre parámetros**

Los diferentes parámetros antes nombrados están relacionados entre sí, una vez conocidos los parámetros z, ya que estos se refieren al mismo conjunto de variables en este caso corrientes y voltajes.[25] En la Tabla 4, se muestran las transformaciones de los parámetros.

TABLA 4: PARÁMETROS CARACTERÍSTICOS[25]

|                                                       | y                                                                                                    | $\mathbf{Z}$                                                                                                    | $\boldsymbol{h}$                                                                                                    | g                                                                                                    |
|-------------------------------------------------------|----------------------------------------------------------------------------------------------------|----------------------------------------------------------------------------------------------------|----------------------------------------------------------------------------------------------------|----------------------------------------------------------------------------------------------------|
| y                                                     | $y_{11}$ $y_{12}$<br>$y_{21}$ $y_{22}$                                                                                                    | $\begin{matrix} \frac{z_{22}}{\Delta_z} & \frac{-z_{12}}{\Delta_z} \\ \frac{-z_{21}}{\Delta_z} & \frac{z_{11}}{\Delta_z} \end{matrix}$            | $\frac{1}{h_{11}} \frac{-h_{12}}{h_{11}}$<br>$\frac{h_{21}}{h_{11}} \quad \frac{\Delta_h}{h_{11}}$                                                   | $\begin{array}{ccc} \underline{\Delta_g} & -g_{12} \\ \hline g_{22} & g_{22} \\ \hline g_{21} & 1 \\ \hline g_{22} & g_{22} \end{array}$<br>$-g_{12}$                                               |
| $\mathbf{Z}% ^{T}=\mathbf{Z}^{T}\times\mathbf{Z}^{T}$ | $\begin{array}{ccc}\n\frac{\mathcal{Y}_{22}}{\Delta_{y}} & \frac{-\mathcal{Y}_{12}}{\Delta_{y}}\\ \n\frac{-\mathcal{Y}_{21}}{\Delta_{y}} & \frac{\mathcal{Y}_{11}}{\Delta_{y}}\\ \n\end{array}$ | $\begin{array}{ccc} z_{11} & z_{12} \end{array}$<br>$\begin{array}{ccc} z_{21} & z_{22} \end{array}$                                              | $\begin{array}{ccc} \underline{\Delta}_h & -h_{12} \\ \hline h_{22} & h_{11} \\ h_{21} & \underline{\Delta}_h \\ \hline h_{11} & h_{11} \end{array}$ | $\frac{1}{g_{11}}$<br>$-g_{12}$<br>$g_{\overline{11}}$<br>$\Delta_g$<br>$g_{21}$<br>$g_{11}$<br>$g_{\scriptscriptstyle 11}^{}$                                                                      |
| $\boldsymbol{\textbf{h}}$                             | $\frac{1}{y_{11}} \frac{-y_{12}}{y_{11}}$<br>$\frac{y_{21}}{y_2}$ $\Delta_y$<br>$y_{11}$ $y_{11}$                                                                                               | $\begin{array}{ccc}\n\Delta_z & -z_{12} \\ \hline\nz_{22} & z_{22} \\ -z_{21} & 1 \\ \hline\nz_{22} & z_{22}\n\end{array}$<br>$\frac{-z_{12}}{2}$ | $h_{11}$ $h_{12}$<br>$h_{21}$ $h_{22}$                                                                                                    | $\begin{array}{l} \hline -g_{12}\\ \hline \Delta_g\\ g_{11}\\ \Delta_g\\ \hline \end{array}$<br>$\begin{array}{l} \hline g_{22}\\ \hline \Delta_g\\ -g_{21}\\ \hline \Delta_g\\ \hline \end{array}$ |
| ${\bf g}$                                             | $\begin{array}{ccc}\n\Delta_y & -y_{12} \\ \hline\ny_{22} & y_{22} \\ -y_{21} & 1 \\ y_{22} & y_{22}\n\end{array}$<br>$-y_{12}$                                                                 | $\begin{tabular}{c cc} & $1$ & $-z_{12}$\\ \hline $z_{11}$ & $z_{11}$\\ $z_{21}$ & $\Delta_z$\\ $z_{11}$ & $z_{11}$\\ \hline \end{tabular}$       | $-h_{12}$<br>$\begin{array}{l} \hline h_{22}\ \hline \Delta_h\ -h_{21}\ \Delta_h \end{array}$<br>$\frac{1}{\Delta_h}$<br>$\frac{h_{11}}{\Delta_h}$   | ${\boldsymbol g}_{11}$ ${\boldsymbol g}_{12}$<br>${\boldsymbol g}_{21}$ ${\boldsymbol g}_{22}$                                                                                                    |

## **Tipos de conexión**

Los cuadripolos de tipos distintos o iguales pueden ser conectados de diferentes formas como se muestra en la Tabla 4.

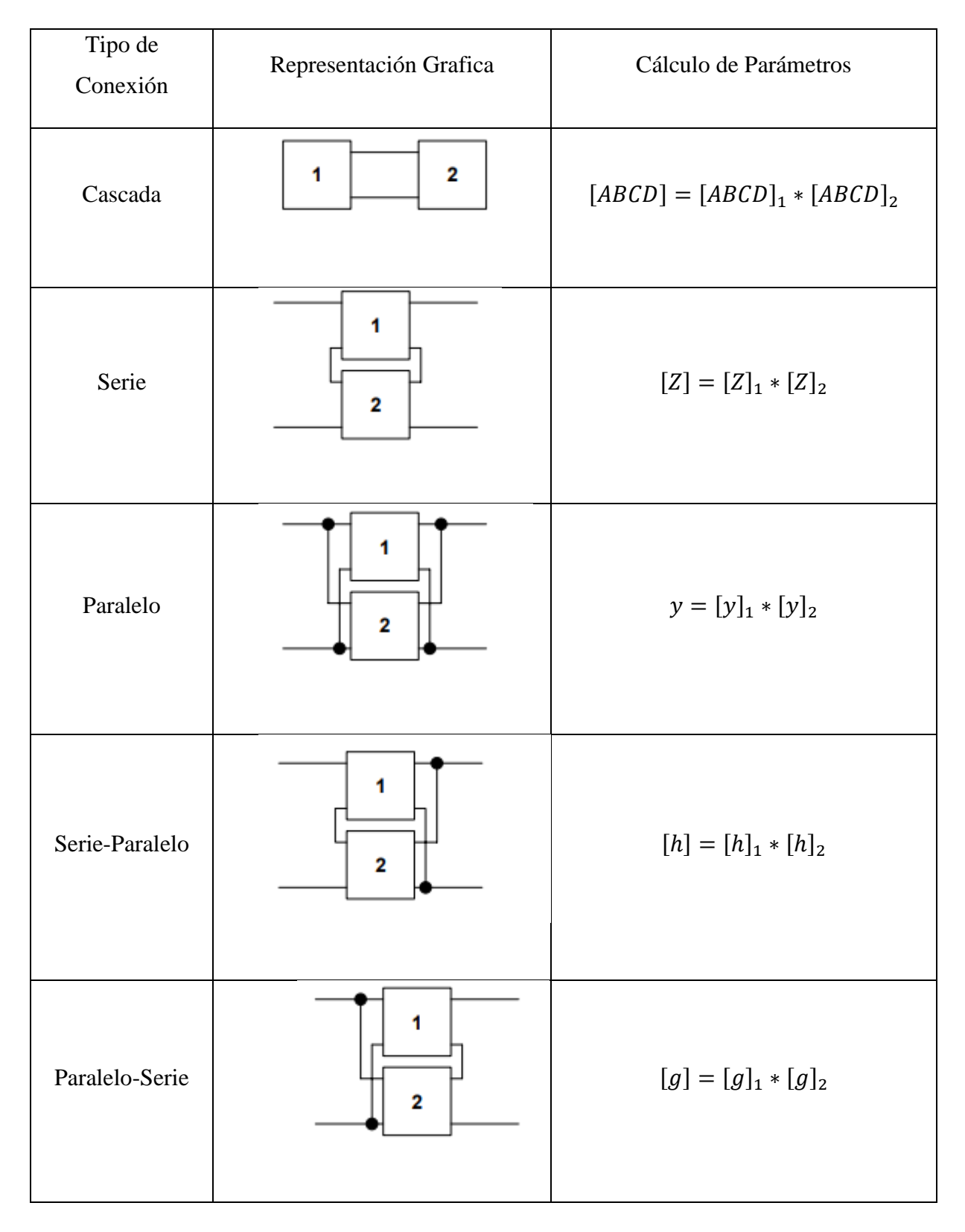

#### $2.4.5$ **Clasificación de los cuadripolos**

Los cuadripolos se clasifican en dos

#### **Cuadripolos activos**

Son aquellos que incluyen elementos en que la potencia entrega es mayor a la corriente de entrada, poseen fuentes dependientes.[27]

#### **Cuadripolos pasivos**

Son aquellos en que su potencia entregada es menor a la excitación entregada a la entrada.[27]

#### **Reciprocidad y simetría**

El cuadripolo es reciproco cuando en sus puertos están conectados un generador y un amperímetro, y estos al ser cambiados de posición no producirán ningún cambio en el valor de la corriente que se marca en el equipo.[28]

El cuadripolo es simétrico cuando en este es indiferente conectar el generador y la carga en cualquiera de sus puertos, se dice que estos son asimétricos al determinar solo dos de sus parámetros.[29]

## **CÁPITULO 3**

## **3 MATERIALES Y MÉTODOS**

## **3.1 Construcción del módulo de pruebas para el Laboratorio de Circuitos Eléctricos.**

Para la elaboración y construcción del módulo primero se realizó un diseño en el software de AUTODESK AUTOCAD para realizar los planos eléctricos y mecánicos respectivos y además de los materiales a utilizarse para la realización de dicho módulo.

El diseño del módulo se divide dos partes:

#### **Diseño Eléctrico**

Se realizó el diagrama eléctrico para este módulo con su correspondiente conexión e instalación de los distintos dispositivos eléctricos.

Los componentes son:

- A. Cable Flexible de Cu #16 AWG.
- B. Analizador de red POWERLOGIC PM700.
- C. Borneras para terminales horquilla.
- D. Fusibles.
- E. Interruptores I/O.
- F. Fuente de alimentación de computadora 200W.
- G. Autotransformador variable 110V AC.
- H. Pantallas LED.
- I. Capacitores.
- J. Resistencias.
- K. Disyuntores.
- L. Luces piloto 110/130V AC.
- M. Porta fusibles.
- N. Transformador Monofásico 240~120/24~12 VAC.
- O. Relés 110V AC, 8~27W.

En las siguientes figuras se muestran la conexión e instalación de los diferentes dispositivos.

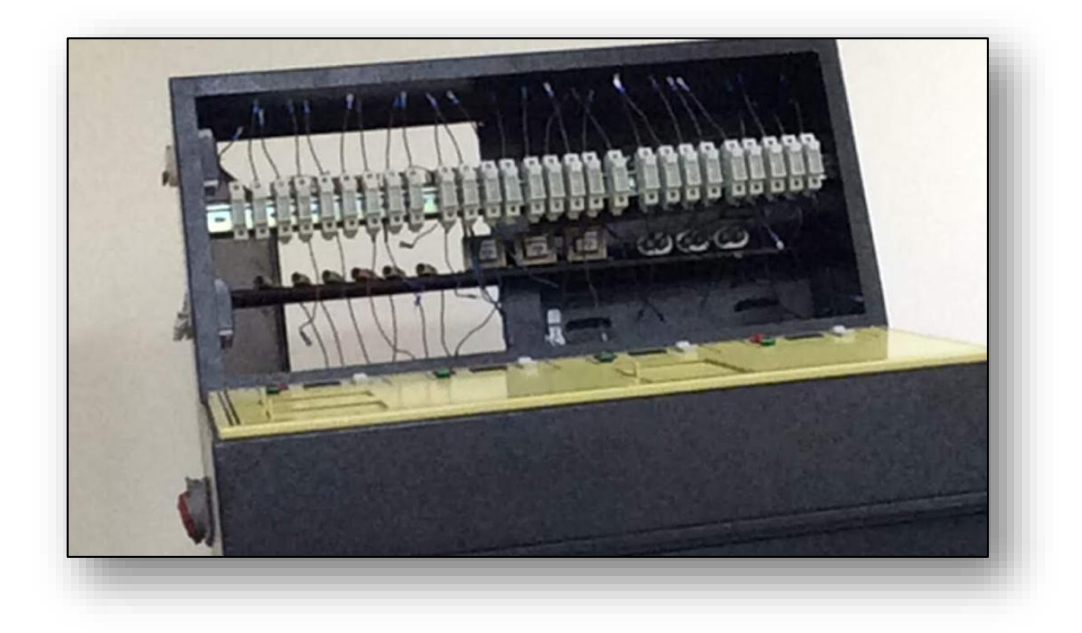

#### FIGURA 13. CONEXIÓN DE FUSIBLES.

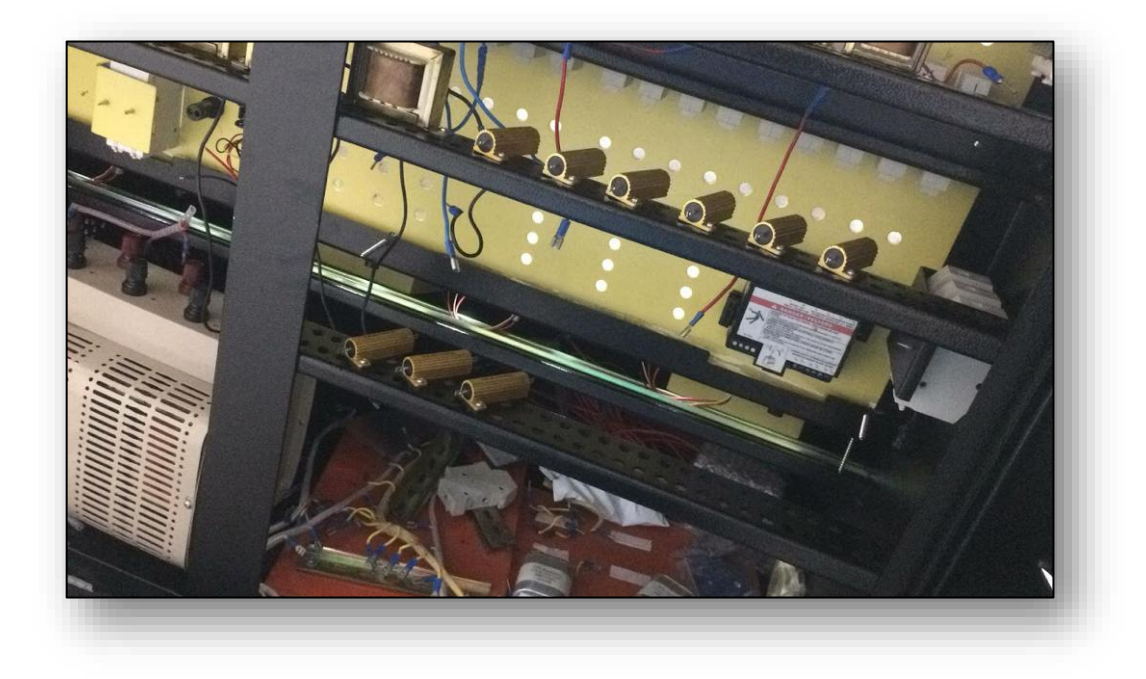

FIGURA 14. CONEXIÓN DE RESISTENCIAS.

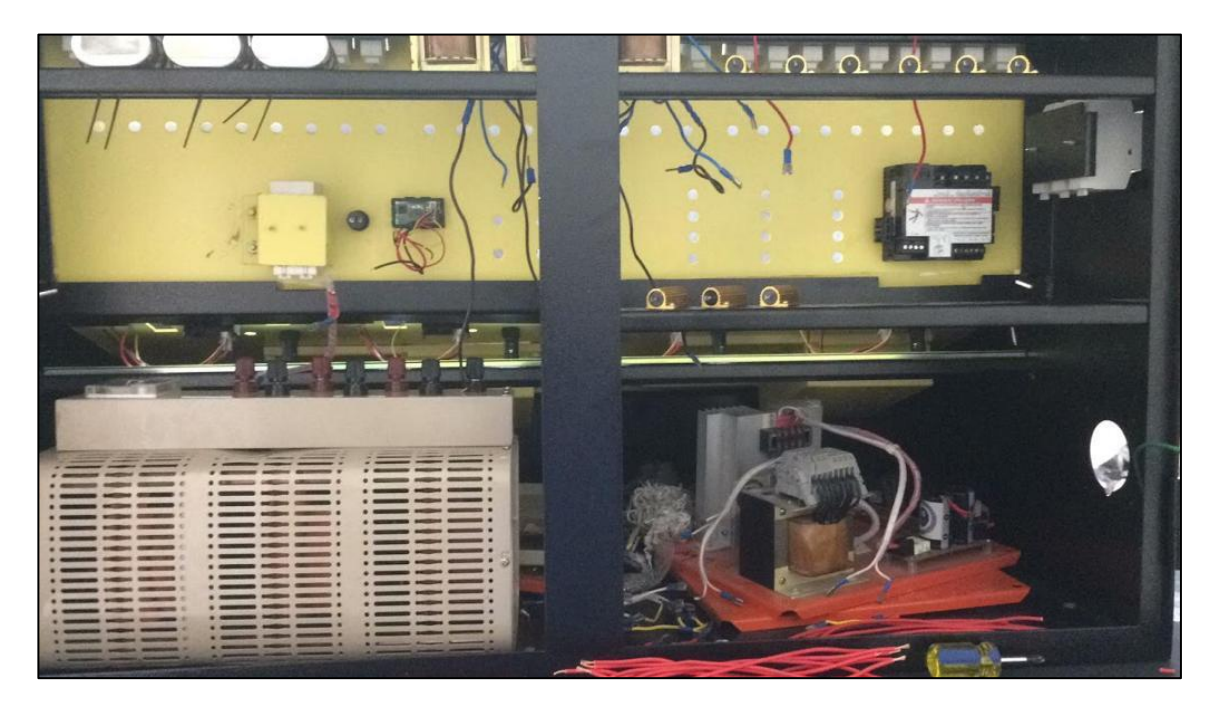

FIGURA 15. CONEXIÓN DE TRANSFORMADOR 110/220V AC.

### **Diseño Mecánico**

Se desarrolla los planos topológicos de circuitos eléctricos.

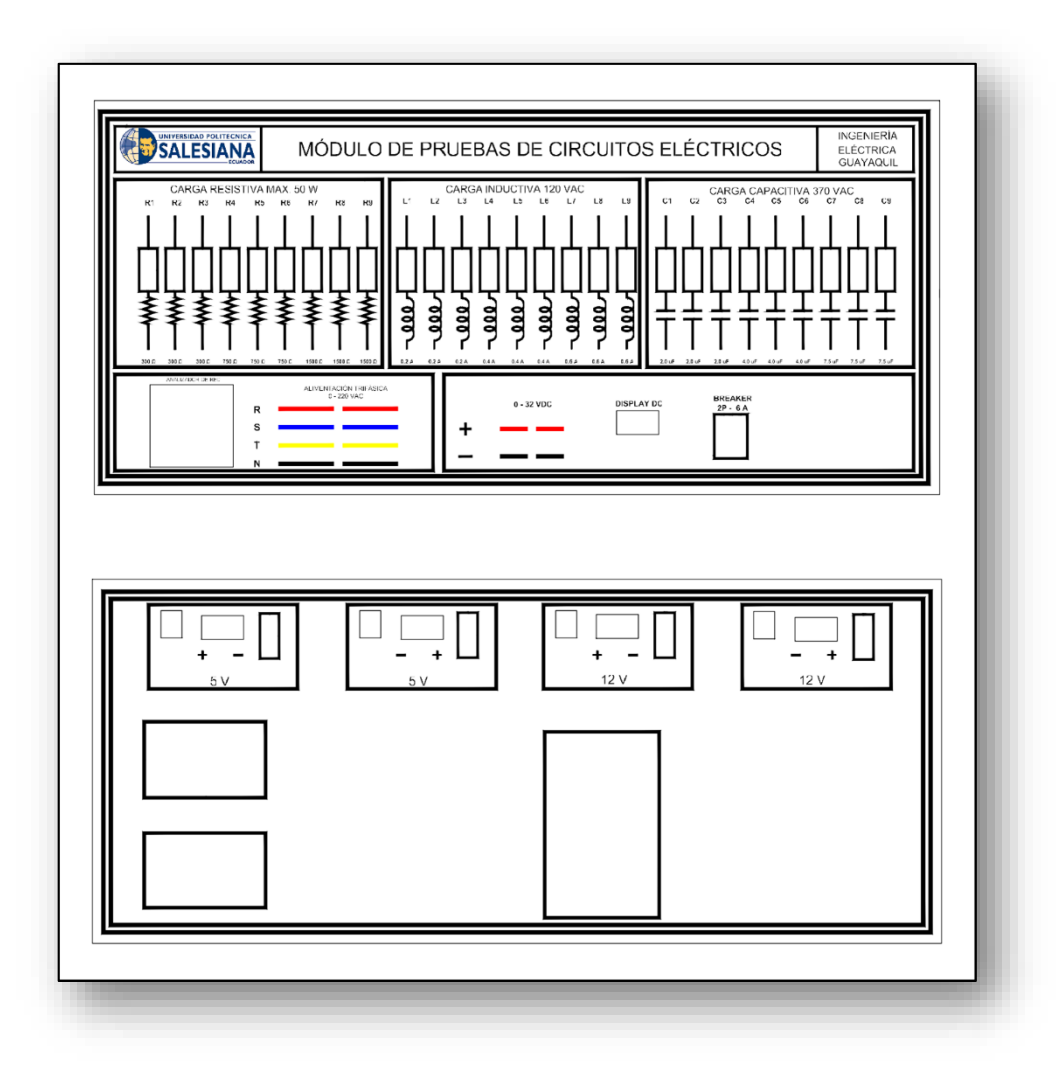

FIGURA 16. DIAGRAMA PARA EL CALADO Y DISEÑO DEL VINILO PARA ÉL MÓDULO.

Para el acabado final del módulo, fue pintado con pintura en polvo color negro y pintura sintética de color amarillo en un tiempo de secado de 1 día.

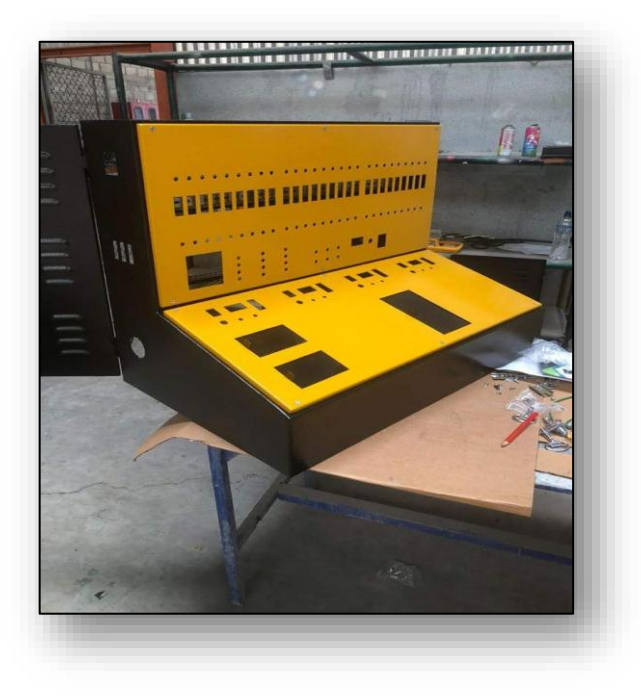

FIGURA 17. CALADO Y PINTADO DE ESTRUCTURA METÁLICA.

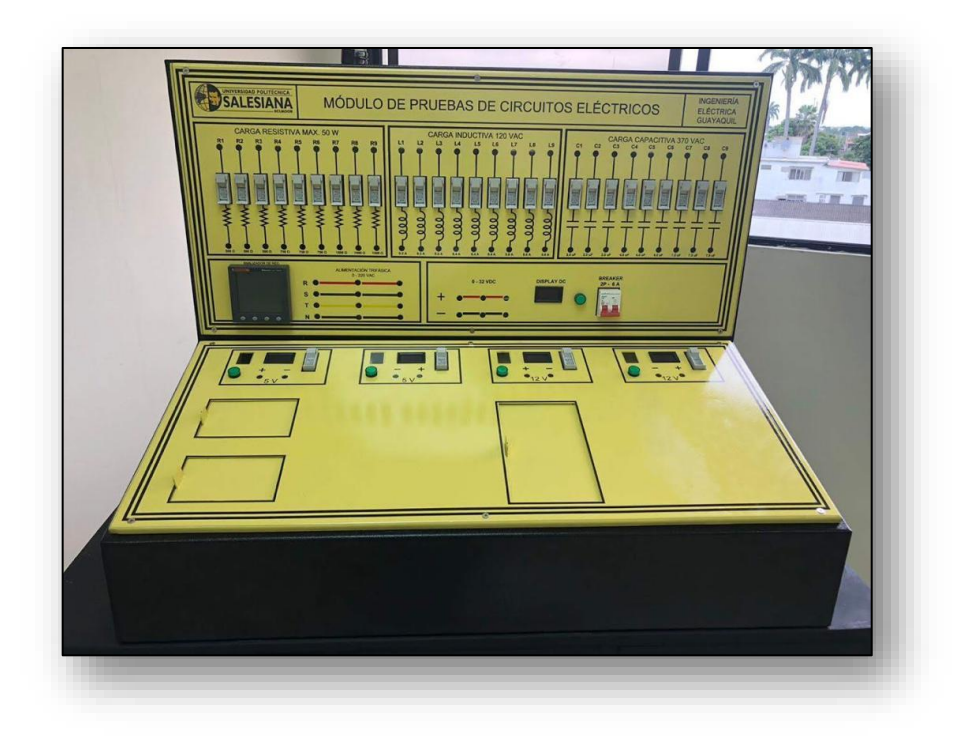

FIGURA 18. MÓDULO DE PRUEBAS DE CIRCUITOS ELÉCTRICOS.

#### **3.2. Programas que se usaran para simular y analizar Cuadripolos**

El aplicar programas informáticos de simulación a un circuito cualquiera, es con el fin de comprobar como funcionaran estos sistemas analizarlos y recrear estos sistemas reales e hipotéticos nos ayudara a testear su comportamiento.

#### **3.2.1. Multisim**

El programa Multisim ha sido utilizado en Universidades de otros países, con el fin de enseñar electrónica, ya que este facilita aprender de forma ágil y rápida los conceptos de circuitos eléctricos, electrónicos, digitales, sistemas de control, etc. Este un programa el cual se utiliza para la simulación de componentes e instrumentos lo cuales son partes de circuitos eléctricos, esto con el fin de analizarlos y verificarlos, sin la necesidad de poseer dichos elementos en forma real.[37]

#### **3.2.1.1. Interfaz de Multisim**

Al abrir el software de Multisim se observará una ventana la cual es llamada interfaz de usuario, en la Fig. 19 se observa los elementos que posee el interfaz, en la Tabla 6 se describen los elementos de la ventana antes mencionada.

#### TABLA 6: COMPONENTES DE LA INTERFAZ DE USUARIO

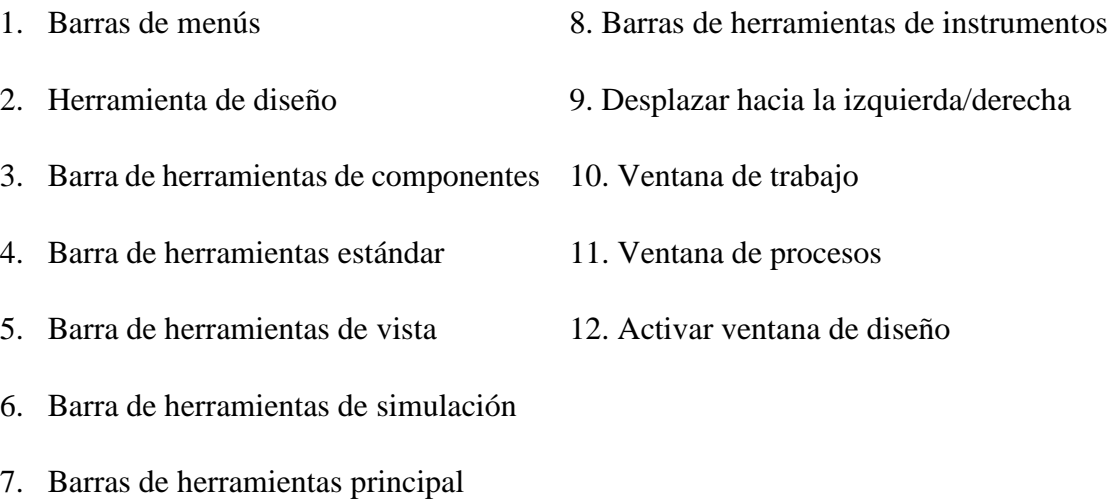

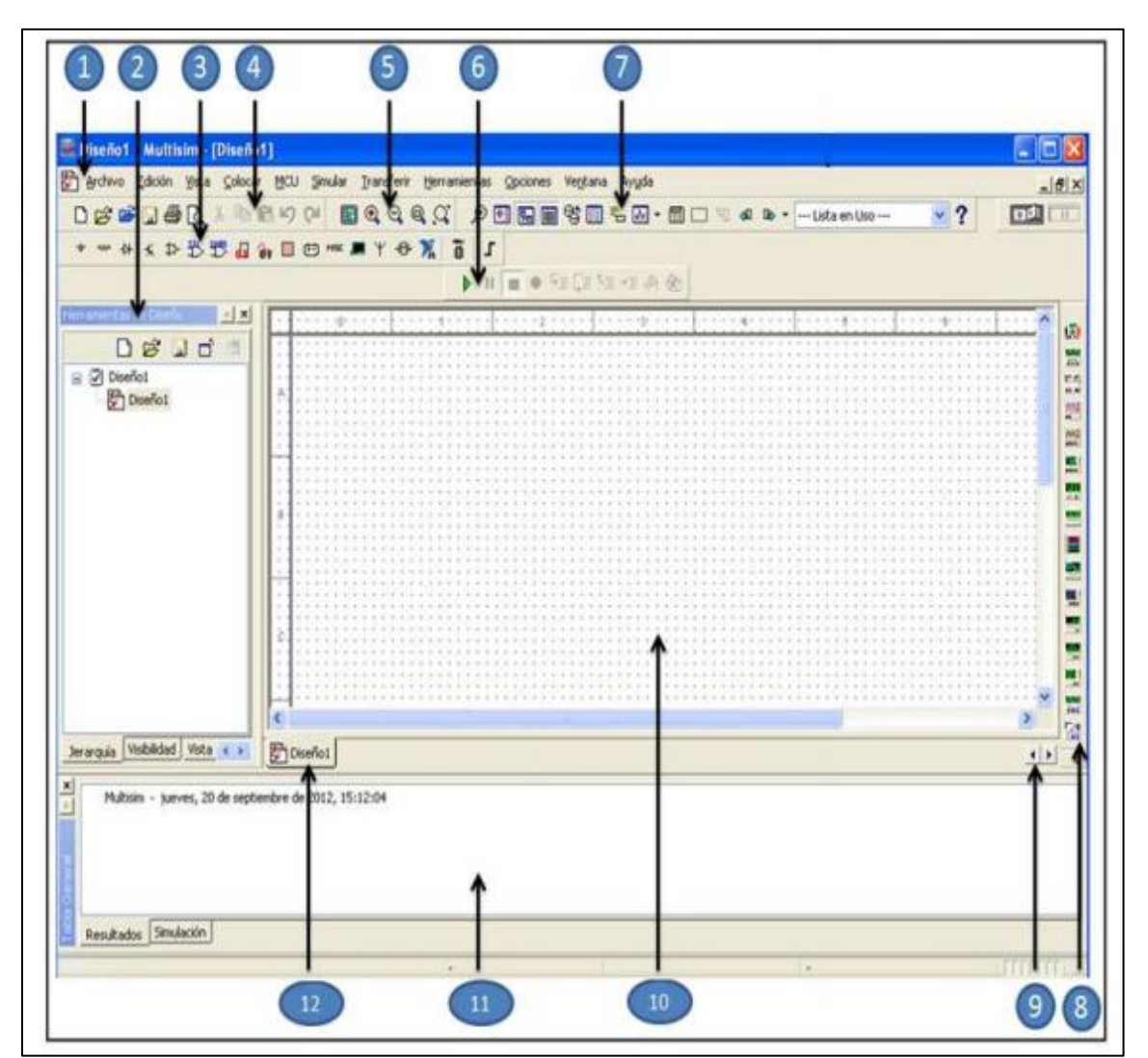

FIGURA 19: INTERFAZ DE USUARIO [38]

## **CÁPITULO 4**

# **4 PRÁCTICAS PROPUESTAS**

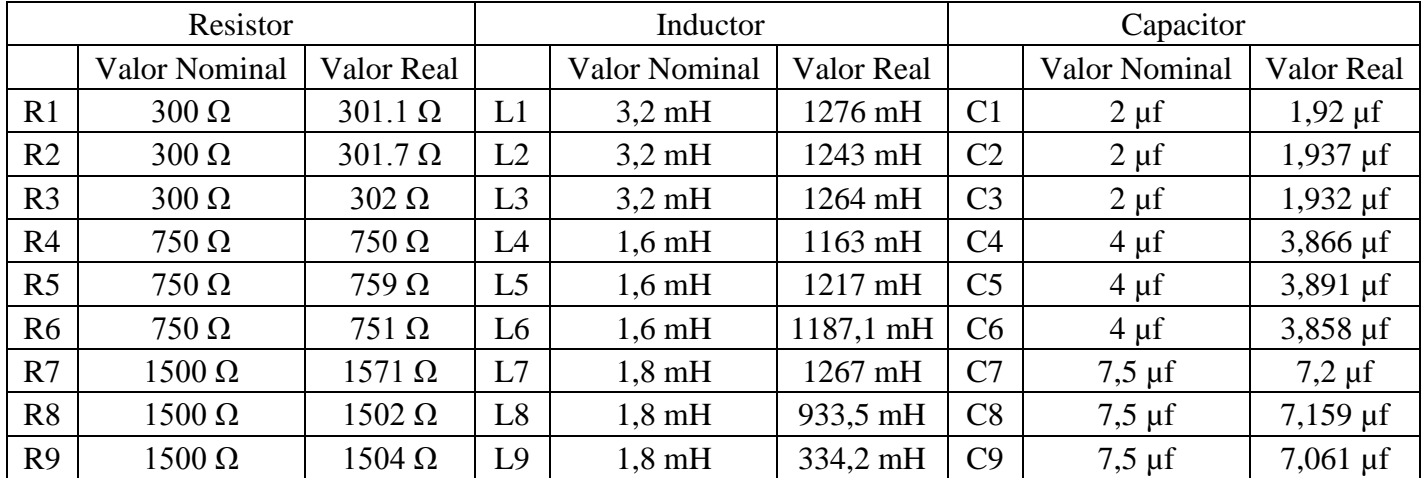

## **VALORES PARA UTILIZAR EN LAS PRÁCTICAS PROPUESTAS**

TABLA 7: VALORES A UTILIZAR

### **Práctica I**

#### **Tema**

Determinar los parámetros z del cuadripolo.

#### **Objetivo**

• Determinar las impedancias z, voltajes y corrientes del circuito eléctrico.

#### **Duración**

Tiempo estimado 2 horas.

#### **Recursos**

- Resistores
- Cables
- Matlab
- Multisim

Calcular los parámetros de impedancia z del siguiente circuito.

|                    | D                 |                                        |
|--------------------|-------------------|----------------------------------------|
| $\frac{1}{301.10}$ | $\frac{1}{15710}$ |                                        |
|                    |                   | l R9                                   |
| 136                |                   |                                        |
| 60 <sup>1</sup>    | C1.               | C2.                                    |
|                    |                   |                                        |
|                    |                   | 1.92 $\mu$ F       1.93 $\mu$ F<br> LZ |
|                    |                   |                                        |
|                    |                   |                                        |
|                    |                   |                                        |
|                    |                   |                                        |

FIGURA 20: CIRCUITO ELÉCTRICO PROPUESTO #1

#### **Método algebraico**

$$
Z_{R1} = 301,120^{\circ} = 301,1 + j0
$$
  
\n
$$
Z_{R4} = 750 \angle 0^{\circ} = 750 + j0
$$
  
\n
$$
Z_{R7} = 1571 \angle 0^{\circ} = 1571 + j0
$$
  
\n
$$
Z_{R8} = 1502 \angle 0^{\circ} = 1502,1 + j0
$$
  
\n
$$
Z_{RLC} = 1518,77528 \angle -7,998553321^{\circ} = 1504 - j211,3346905
$$
  
\n
$$
Z_{R1} + Z_{R7} = 1872 \angle 0^{\circ} = 1872 + j0
$$
  
\n
$$
Z_{R8} + Z_{R4} = 2252 \angle 0^{\circ} = 2252 + j0
$$
  
\nPara calcular  $I_1$ 

 $Z_{R8+R4}/Z_{RLC}$  = 909,1801655∠ – 4,77815075°; 906,0204886 – j75,73273789  $(Z_{R8+R4}/Z_{RLC}) + Z_{R1+R7}$ 

= 2778,120489 − 75,73273789; 2779,152551∠ − 1,561520421°

$$
I_1 = \frac{V_g}{Z_T}
$$

$$
I_1 = \frac{136\angle 0^{\circ}}{2779,152551\angle -1,561520421^{\circ}}
$$

 $I_1 = 0.04893578\angle 1.561520421$ ° A

Para calcular  $I_2$ 

$$
-V_G + (Z_{R8} + Z_{R4}) * I_1 + Z_{RLC} * (I_1 - I_2) = 0
$$

−136∠0° + (1872,1∠0°)(0,04893578∠1,561520421°) + (1518,77528∠ − 7,998553321°) ∗ (0,04893578∠1,561520421°) − 1518,77528∠ − 7,998553321° ∗

 $I_2 = 0$ 

$$
I_2 = 0.01975641\angle -3.216631159^{\circ} A
$$

Calculo de tensiones

 $V_2 = I_2 * Z_4$ 

 $V_2 = 14.8173075\angle -3.216631159^\circ$ 

 $V_1 = V_g - Z_{R1} * I_1$ 

 $V_1 = 121,2715731\angle{0,189702457^{\circ}}$ 

 $V_{R1} = Z_{R1} * I_1$  $V_{R1} = 14,73456336$ 

$$
V_{L7} = X_{L7} * (I_1 - I_2)
$$

 $V_{L7}$  = 13,99235162∠4.78192295°

 $V_{C1} = X_{C1} * I$  $V_{C1} = 20.11325133$  $V_{C2} = X_{C2} * I$ 

 $V_{C2} = 20,11837244$ 

 $V_{R4} = Z_{R4} * I_2$ 

 $V_{R4} = 14,8173075\angle -3,216631159^{\circ}$ 

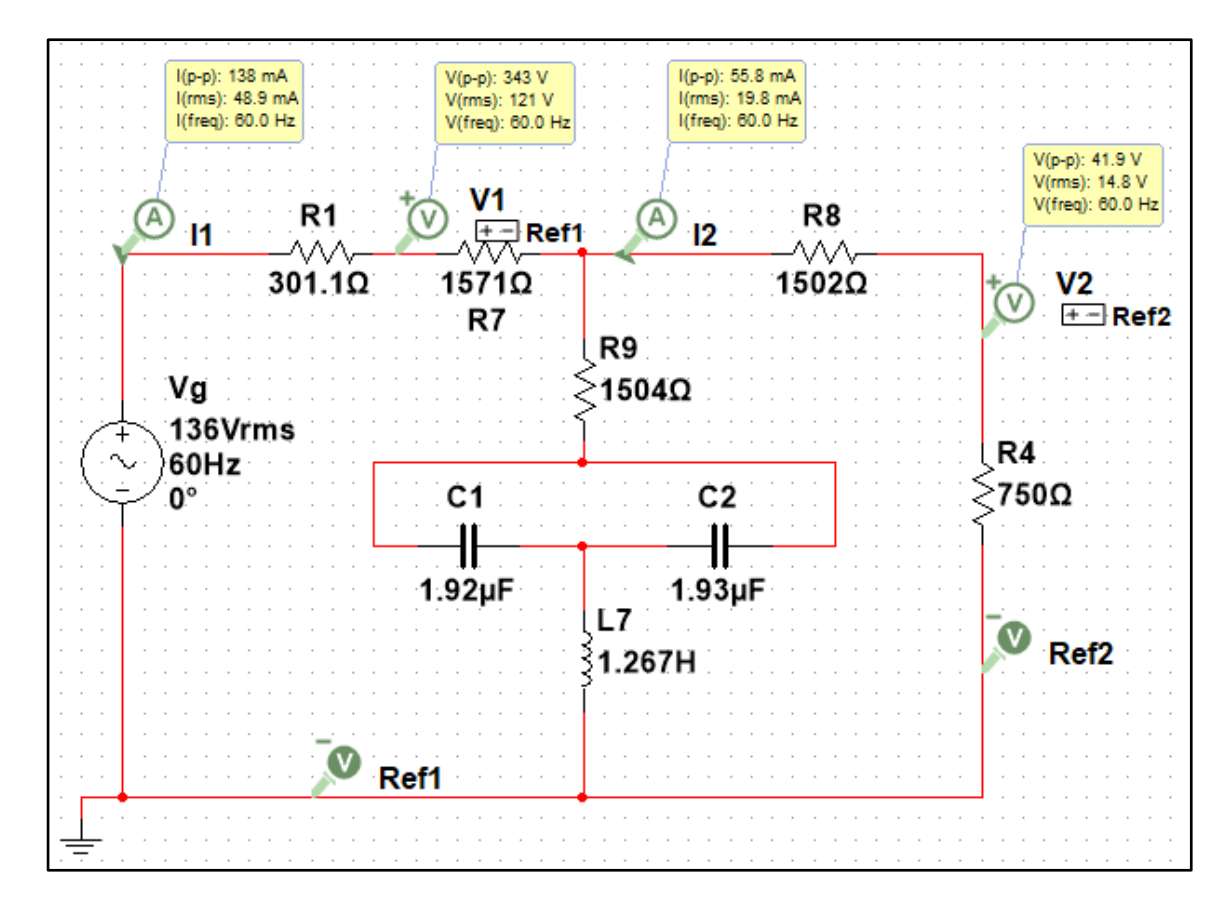

FIGURA 21: MEDICIONES DE VOLTAJES Y CORRIENTES EN MULTISIM DEL CIRCUITO ELÉCTRICO PROPUESTO #1

|                                   | Simulado | Algebraico | Práctico        | % Error |
|-----------------------------------|----------|------------|-----------------|---------|
| Tensión de alimentación $(V_a)$   | 136 V    | 136 V      | 136 V           |         |
| Tensión puerto de entrada $(V_1)$ | 121.2    | 121.2      | 121.32 V        | 0.099   |
| Tensión en la carga $(V_2)$       | 14.81 V  | 14.81      | 15.96 V         | 7.76    |
| Corriente de alimentación $(I_1)$ | 48.93 mA | 48.93 mA   | $51 \text{ mA}$ | 4.23    |
| Corriente en la carga $(I_2)$     | 19.75 mA | 19.75 mA   | $22 \text{ mA}$ | 11.39   |

TABLA 8: TABLA COMPARATIVA DE VALORES DEL CIRCUITO ELÉCTRICO PROPUESTO #1

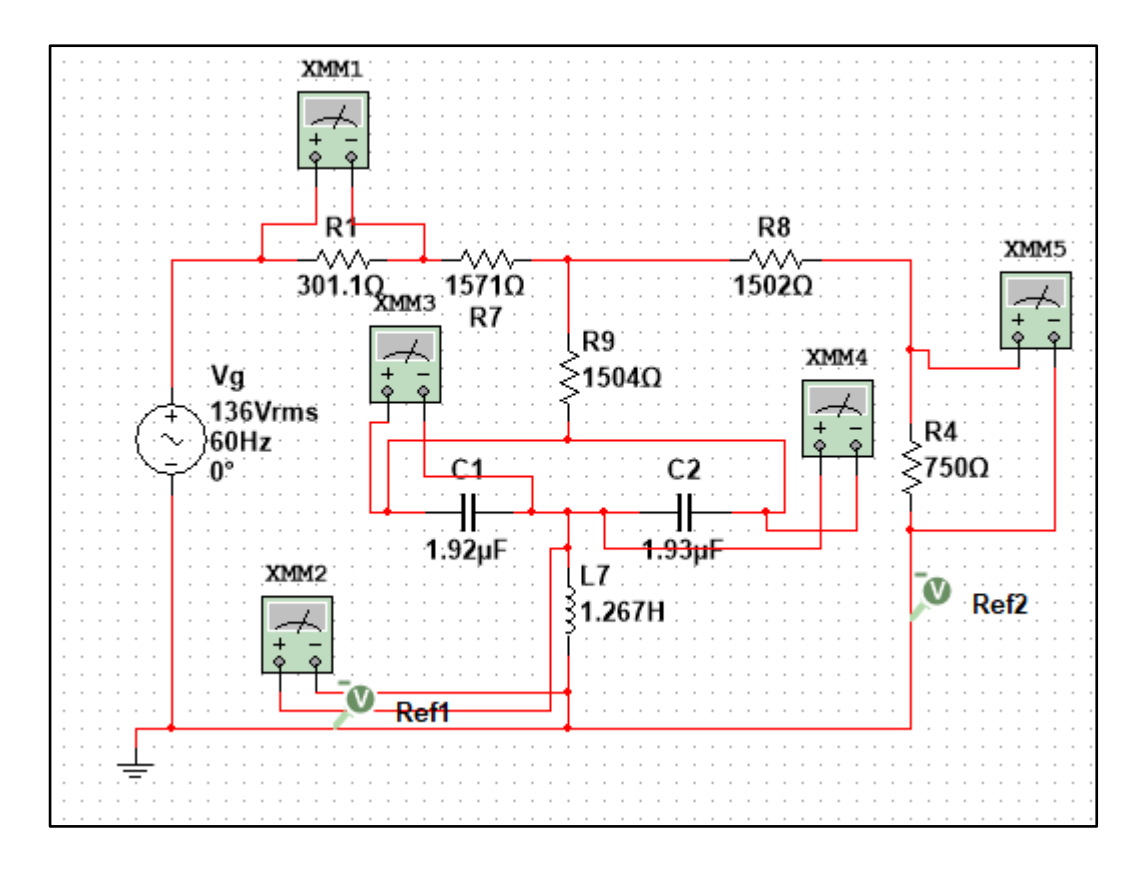

FIGURA 22: MEDICIONES DE VOLTAJES DEL CIRCUITO ELÉCTRICO PROPUESTO #1

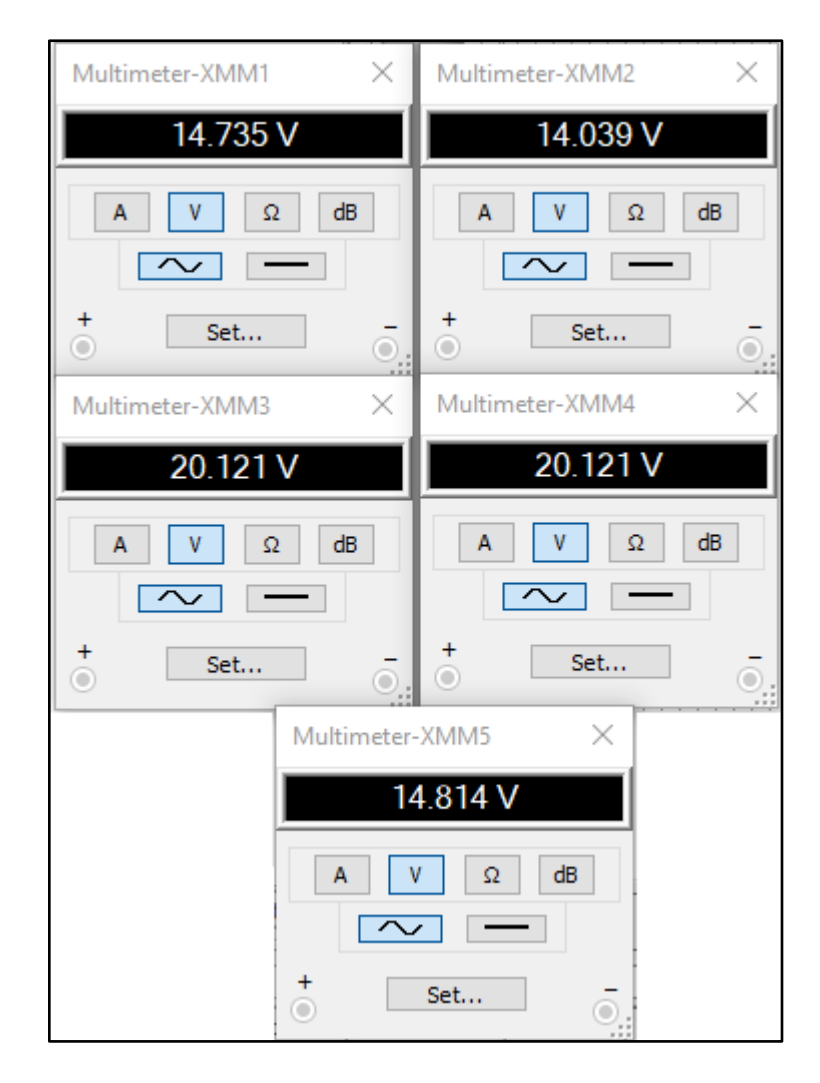

FIGURA 23: MEDICIONES DE VOLTAJES DEL CIRCUITO ELÉCTRICO PROPUESTO #1

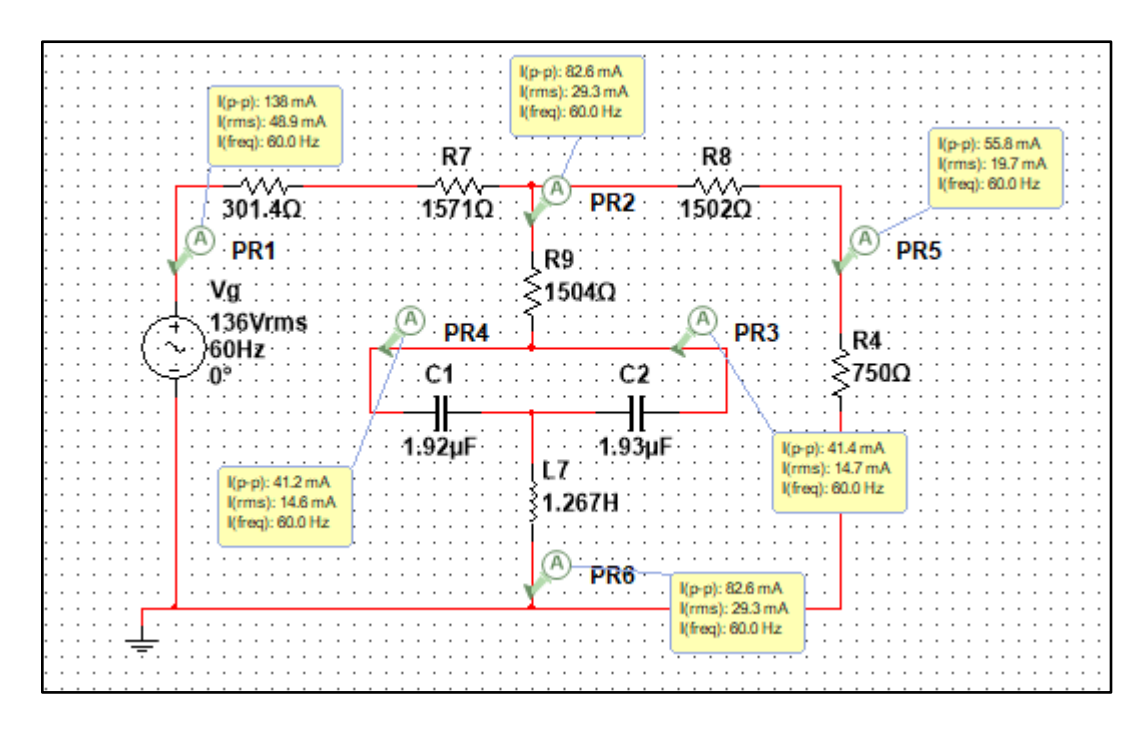

FIGURA 24: MEDICIONES DE CORRIENTES DEL CIRCUITO ELÉCTRICO PROPUESTO #1

|                  | Tensión (V) |          |            |          | Corriente (mA) | % Error    |       |       |
|------------------|-------------|----------|------------|----------|----------------|------------|-------|-------|
| Cargas           | Simulado    | Práctico | Algebraico | Simulado | Práctico       | Algebraico |       |       |
| Resistor $(R1)$  | 14.74       | 14.68    | 14.74      | 48.90    | 51.00          | 48.9       | 0,40  | 4.29  |
| Bobina (L7)      | 14.03       | 12.58    | 13.99      | 29.30    | 28.00          | 29.3       | 10    | 4.43  |
| Capacitor $(C1)$ | 20.11       | 17.87    | 20.11      | 14.60    | 14.00          | 14.55      | 11.38 | 0.17  |
| Capacitor $(C2)$ | 20.11       | 17.87    | 20.11      | 14.70    | 14.00          | 14.55      | 11.38 | 4.27  |
| Carga(R4)        | 14.81       | 16.14    | 14.81      | 19.75    | 22.00          | 19.75      | 8.98  | 11.39 |

TABLA 9: TABLA COMPARATIVA DE VALORES DEL CIRCUITO ELÉCTRICO PROPUESTO #1

### **Práctica II**

#### **Tema**

Determinar los parámetros del siguiente cuadripolo.

#### **Objetivo**

• Determinar las impedancias z, voltajes y corrientes del circuito eléctrico con configuración "π".

## **Duración**

Tiempo estimado 20 minutos.

#### **Recursos**

- Resistores
- Cables
- Capacitores
- Inductor

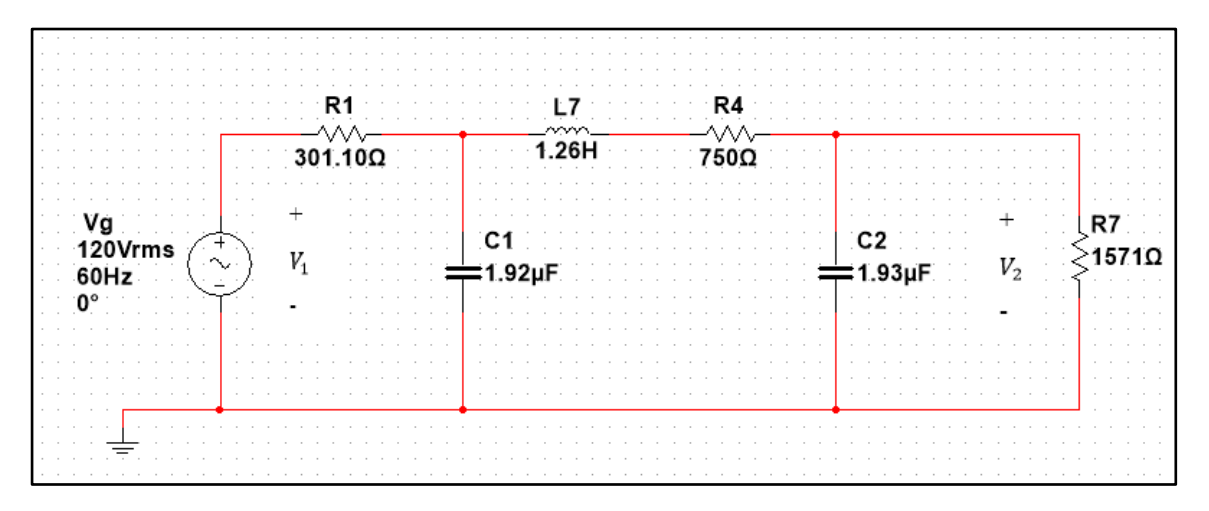

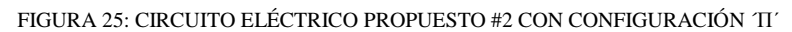

#### **Método algebraico**

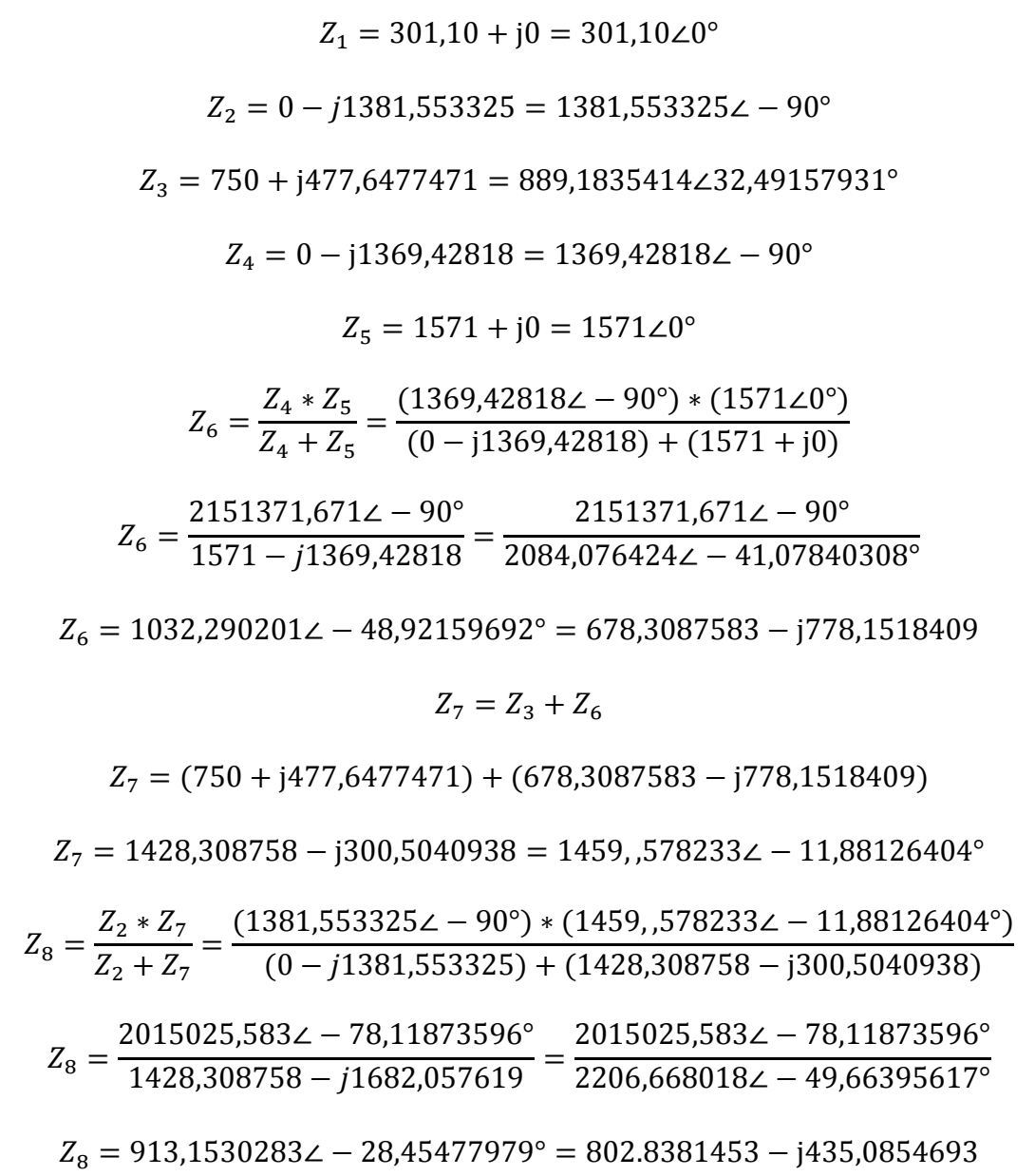

 $Z_9 = Z_1 + Z_8$ 

 $Z_9 = (301,10 + j0) + (802.8381453 - j435,0854693)$ 

 $Z_9 = 1103,938145 - j435,0854693 = 1186,582822∠ - 21,51045302°$ 

Para calcular  $I_1$ 

$$
i_1 = \frac{V}{Z_9} = \frac{120\angle 0^{\circ}}{1186,582822\angle -21,51045302^{\circ}}
$$
  
\n
$$
i_1 = 0,101130741\angle 21,51045302^{\circ}
$$
  
\n
$$
V_1 = i_1 * R_1
$$
  
\n
$$
V_1 = (0,101130741\angle 21,51045302^{\circ}) * (301,10 + j0)
$$
  
\n
$$
V_1 = 30,45046612\angle 21,51045302^{\circ} = 28,3296121 + j11,16530181
$$
  
\n
$$
V_1 = (120 + j0) - (28,3296121 + j11,16530181)
$$
  
\n
$$
V_1 = 91,6703879 \text{ V}
$$
  
\nPara calcular  $I_2$ 

$$
i_2 = \frac{79,79802174\angle -86,74788796^{\circ}}{2084,076424\angle -41,07840308^{\circ}}
$$

 $i_2 = 0.0382899393 A$ 

 $V_2 = i_2 * R_7$ 

 $V_2 = 60,15263679$  V

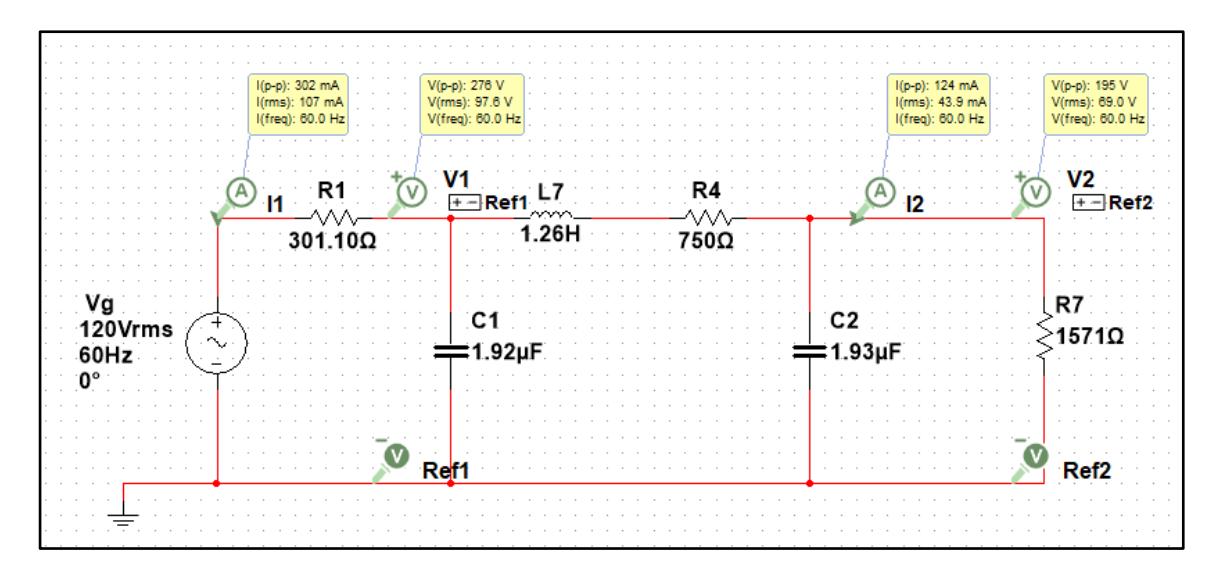

FIGURA 26: MEDICIONES DE VOLTAJES Y CORRIENTES EN MULTISIM DEL CIRCUITO ELÉCTRICO PROPUESTO #2

|                                   | Simulado         | Algebraico | Práctico         | % Error |
|-----------------------------------|------------------|------------|------------------|---------|
| Tensión de alimentación $(V_a)$   | 120 V            | 120 V      | 120 V            |         |
| Tensión puerto de entrada $(V_1)$ | 97.6 V           | 91.67 V    | 98.9 V           | 6.07    |
| Tensión en la carga $(V_2)$       | 69 V             | 60.15 V    | 64.08 V          | 1.28    |
| Corriente de alimentación $(I_1)$ | $107 \text{ mA}$ | 101.13 mA  | $112 \text{ mA}$ | 5.48    |
| Corriente en la carga $(I_2)$     | 43.9 mA          | 38.28 mA   | $45 \text{ mA}$  | 1.28    |

TABLA 10: TABLA COMPARATIVA DE VALORES DEL CIRCUITO ELÉCTRICO CONFIGURACIÓN ´Π´

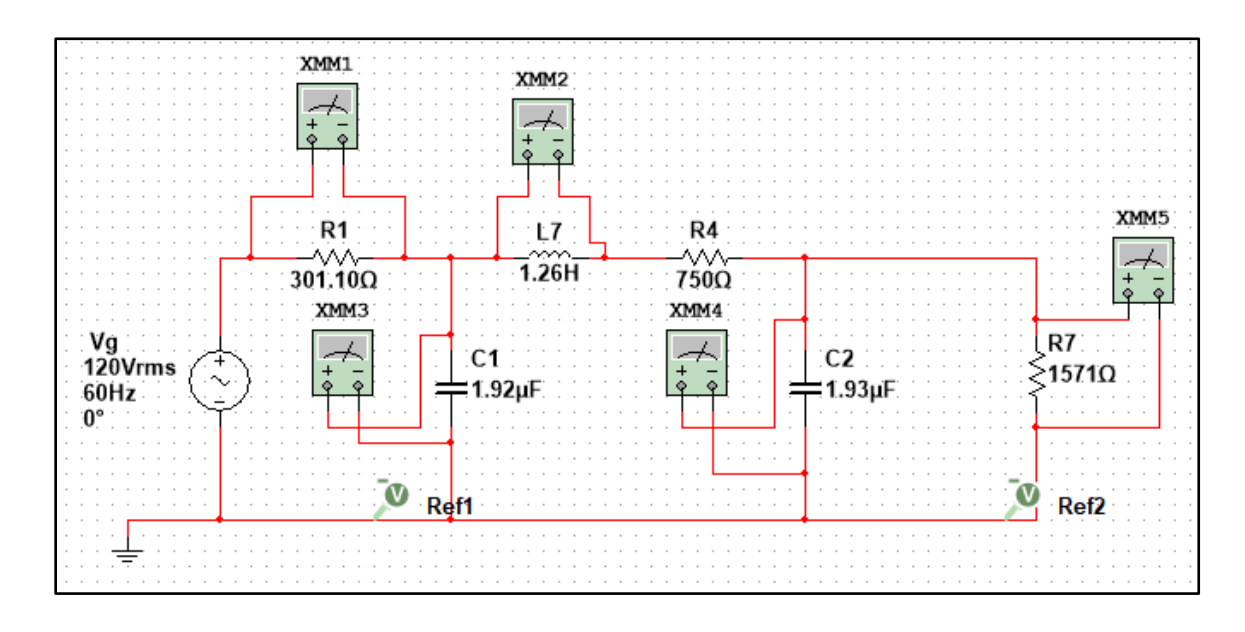

FIGURA 27: MEDICIONES DE VOLTAJES DEL CIRCUITO ELÉCTRICO PROPUESTO #2

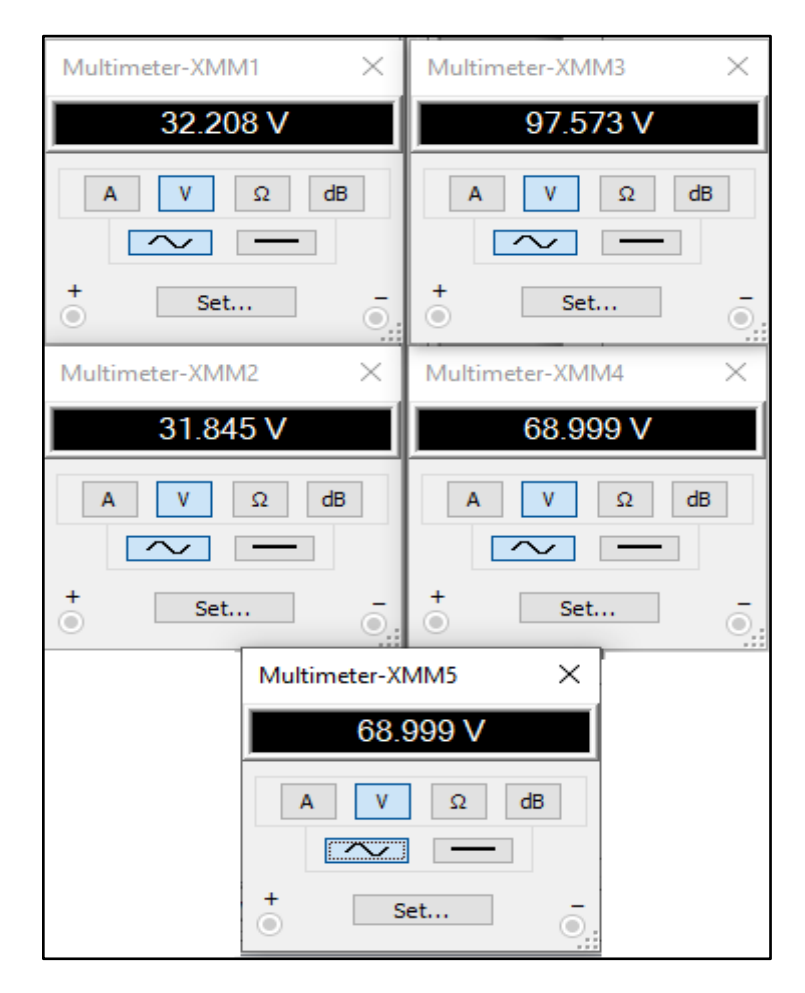

FIGURA 28: MEDICIONES DE VOLTAJES DEL CIRCUITO ELÉCTRICO PROPUESTO #2

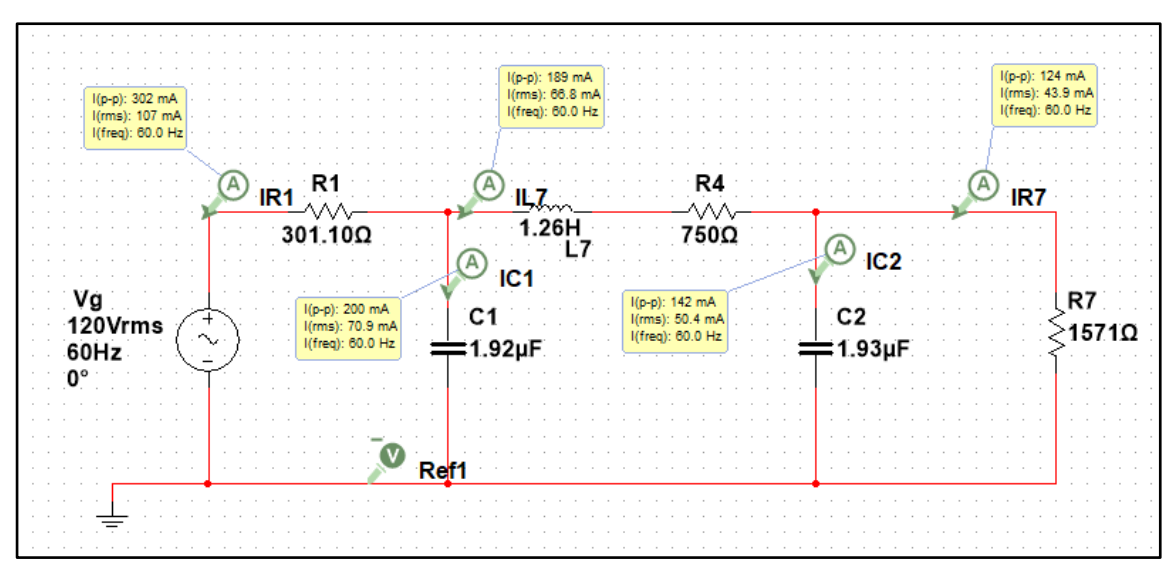

FIGURA 29: MEDICIONES DE CORRIENTES DEL CIRCUITO ELÉCTRICO PROPUESTO #2

|                  | Tensión $(V)$ |          |            |                   | Corriente (mA)  | % Error             |      |      |
|------------------|---------------|----------|------------|-------------------|-----------------|---------------------|------|------|
| Cargas           | Simulado      | Práctico | Algebraico | Simulado          | Práctico        | Algebraico          | V    |      |
| Resistor $(R1)$  | 32.20 V       | 33.36 V  | 30.45 V    | 107 mA            | 112 mA          | $101.30 \text{ mA}$ | 7.77 | 5.32 |
| Bobina $(L1)$    | 31.84 V       | 26.60 V  | 27.72 V    | 66.8 mA           | $67 \text{ mA}$ | 58.27 mA            | 1.30 | 1.27 |
| Bobina $(L2)$    | 97.57 V       | 99.60 V  | 97.95 V    | 70.9 mA           | 78 mA           | 70.84 mA            | 3.89 | 8.46 |
| Capacitor $(C3)$ | 68.99 V       | 64.28 V  | 69.26 V    | $50.4 \text{ mA}$ | 53 mA           | 50.14 mA            | 3.91 | 5.15 |
| Carga(R7)        | 68.99 V       | 64.28 V  | $60.15$ V  | 43.9 mA           | 45 mA           | 38.28 mA            | 1.28 | 1.28 |

TABLA 11: TABLA COMPARATIVA DE VALORES DEL CIRCUITO ELÉCTRICO CONFIGURACIÓN ´Π´

### **Práctica III**

#### **Tema**

Determinación de los parámetros de un cuadripolo.

#### **Objetivo**

• Determinar las impedancias z, voltajes y corrientes del circuito eléctrico con configuración "T".

## **Duración**

Tiempo estimado 20 minutos.

#### **Recursos**

- Resistores
- Cables
- Capacitor
- Inductores

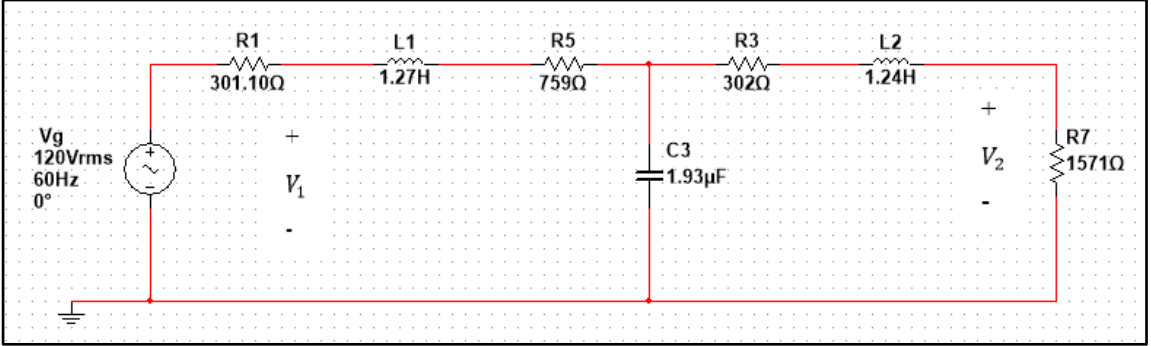

FIGURA 30: CIRCUITO ELÉCTRICO PROPUESTO #3 CON CONFIGURACION 'T'

#### **Método algebraico**

 $Z_1 = 1060,1 + j478,7787201 = 1163,202937\angle 24,30562135^\circ$  $Z_2 = 0 - j1374,395018 = 1374,395018 \angle -90^\circ$  $Z_3 = 1873 + j467,4689869 = 1930,454934\angle 14,01375516^\circ$  $Z_4 = Z_2 / / Z_3$ 

$$
Z_4 = \frac{Z_2 * Z_3}{Z_2 + Z_3} = \frac{(1374,395018\angle -90^\circ) * (1930,454934\angle 14,01375516^\circ)}{(0 - j1374,395018) + (1873 + j467,4689869)}
$$
  
\n
$$
Z_4 = \frac{2653207,644\angle -75,98624484^\circ}{1873 - j906,926032} = \frac{2653207,644\angle -75,98624484^\circ}{2081,019901\angle -25,83674719^\circ}
$$
  
\n
$$
Z_4 = 1274,95544\angle -50,14949765^\circ = 816,9744135 - j978,80755307
$$
  
\n
$$
Z_5 = Z_1 + Z_4 = (1060,1 + j478,7787201) + (816,9744135 - j978,80755307)
$$
  
\n
$$
Z_5 = 1877,074414 - j500,0288326 = 1942,533703\angle -14,91647363^\circ
$$

Para calcular  $I_1$ 

$$
i_1 = \frac{V}{Z_5} = \frac{120\angle 0^{\circ}}{1942,533703\angle -14,91647363^{\circ}}
$$

 $i_1 = 0.06177498996\angle -14.91647363^{\circ} A$ 

 $V_1 = i_1 * R_5$ 

 $V_1 = (0.06177498996\angle -14.91647363^\circ)*(301.10\angle 0^\circ)$ 

 $V_1 = 18,60044948\angle -14,91647363^\circ = 1797365355 - j4,787953494$ 

 $V_1 = (120 + j0) - (1797365355 - j4787953494)$ 

 $V_1 = 102,0263465$  V

Para calcular  $I_2$ 

$$
0 = Z_2(i_1 - i_2) + Z_3i_2
$$

$$
V_1 = Z_2i_2 - Z_2i_1 + Z_3i_2
$$

$$
i_2 = \frac{Z_2i_1}{Z_2 + Z_3}
$$

$$
i_2 = \frac{(1374,395018\angle -90^\circ) * (0,06177498996\angle -14,91647363^\circ)}{(0 - j1374,395018) + (1873 + j467,4689869)}
$$

$$
i_2 = \frac{84,90323844\angle -75,0835267^\circ}{1873 - j906,9260311}
$$

$$
i_2 = \frac{84,90323844\angle -75,0835267^\circ}{2081,0199\angle -25,83674717^\circ}
$$

$$
i_2 = 0,040798859\angle -49,24675166^\circ A
$$

Para calcular  $V_2$ 

$$
V_2 = i_2 * R_7
$$

 $V_2 = (0,040798859\angle -49,24675166^\circ) * (1571\angle 0^\circ) = 64,09500749$  V

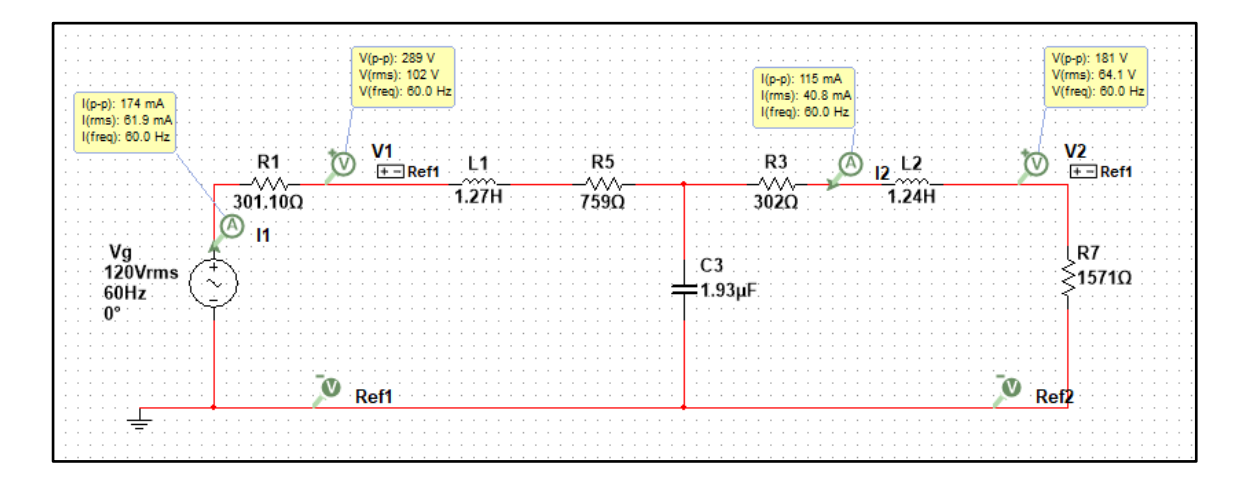

FIGURA 31: MEDICIONES DE VOLTAJES Y CORRIENTES EN MULTISIM DEL CIRCUITO ELÉCTRICO PROPUESTO #3

|                                   | Simulado | Algebraico | Práctico        | % Error |
|-----------------------------------|----------|------------|-----------------|---------|
| Tensión de alimentación $(V_a)$   | 120 V    | 120V       | 120 V           |         |
| Tensión puerto de entrada $(V_1)$ | 102V     | 102.02 V   | 102.8 V         | 2.57    |
| Tensión en la carga $(V_2)$       | 64.1 V   | 64.09 V    | 56.7 V          | 1.56    |
| Corriente de alimentación $(I_1)$ | 61.9 mA  | 61.77 mA   | $62 \text{ mA}$ | 2.02    |
| Corriente en la carga $(I_2)$     | 40.8 mA  | 40.79 mA   | $40.5$ mA       | 2.45    |

TABLA 12: TABLA COMPARATIVA DE VALORES DEL CIRCUITO ELÉCTRICO CONFIGURACIÓN T'

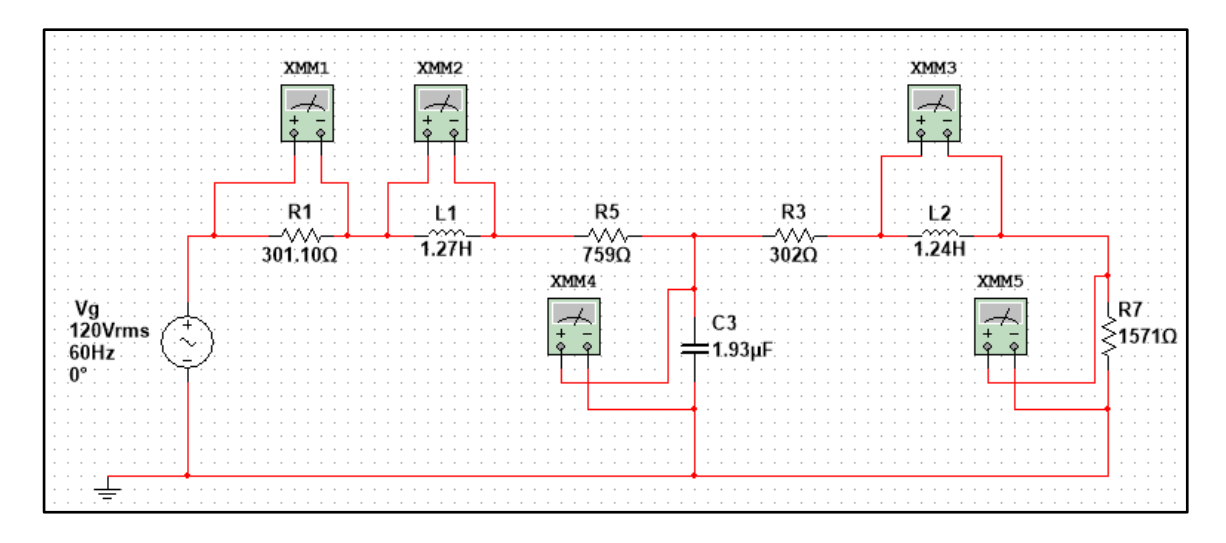

FIGURA 32: MEDICIONES DE VOLTAJES DEL CIRCUITO ELÉCTRICO PROPUESTO #3

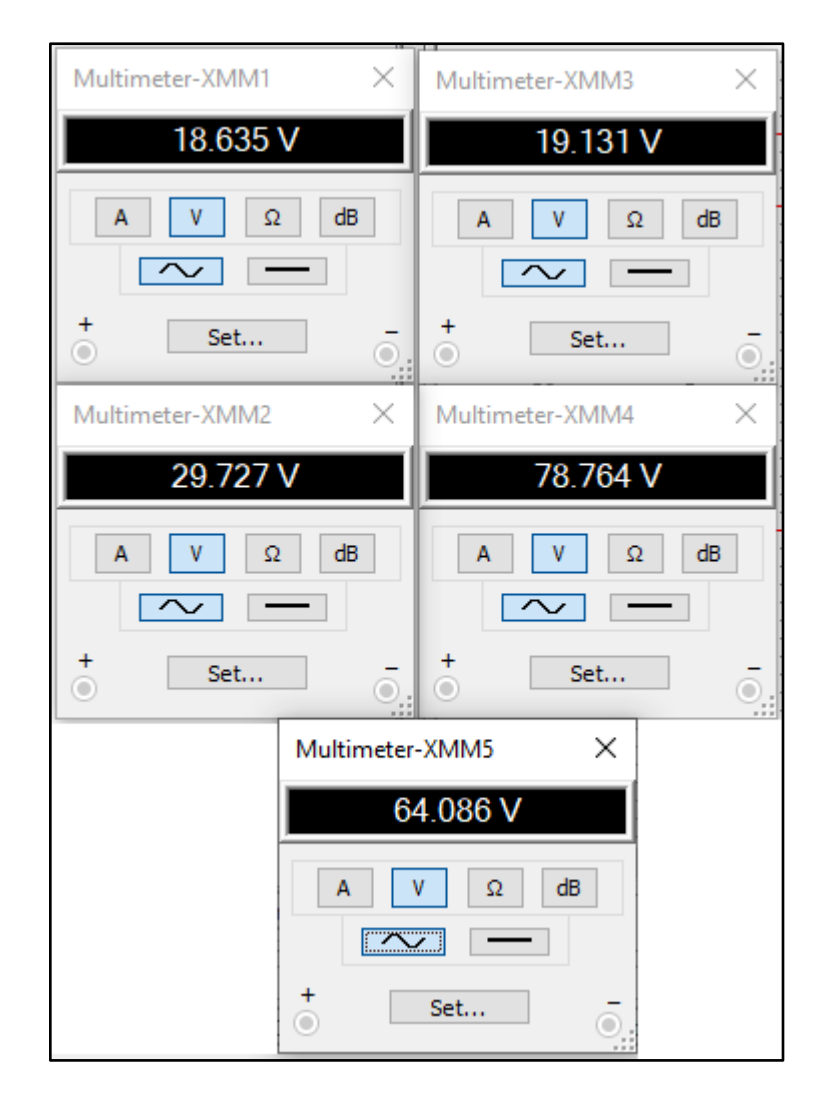

FIGURA 33: MEDICIONES DE VOLTAJES DEL CIRCUITO ELÉCTRICO PROPUESTO #3

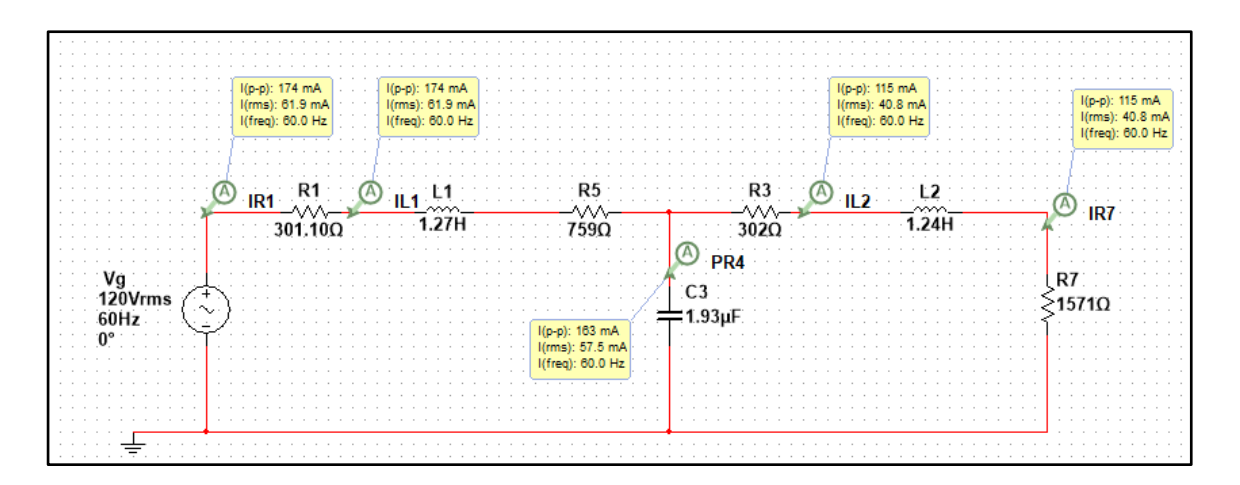

FIGURA 34: MEDICIONES DE CORRIENTES DEL CIRCUITO ELÉCTRICO PROPUESTO #3

|                  |          | Tensión (V) |            | Corriente (A)     |                 |                    | $%$ Error |      |  |
|------------------|----------|-------------|------------|-------------------|-----------------|--------------------|-----------|------|--|
| Cargas           | Simulado | Práctico    | Algebraico | Simulado          | Práctico        | Algebraico         |           |      |  |
| Resistor $(R1)$  | 18.63 V  | 33.36 V     | 18.60 V    | $61.9 \text{ mA}$ | $62 \text{ mA}$ | $61.77 \text{ mA}$ | 1.61      | 2.10 |  |
| Bobina (L1)      | 29.72 V  | 26.60 V     | 29.57 V    | $61.9 \text{ mA}$ | $62 \text{ mA}$ | 61.77 mA           | 5.04      | 2.10 |  |
| Bobina $(L2)$    | 19.13 V  | 99.60 V     | 19.07 V    | $40.8 \text{ mA}$ | 41 mA           | $40.79$ mA         | 2.97      | 2.45 |  |
| Capacitor $(C3)$ | 78.76 V  | 64.28 V     | 79.30 V    | 57.5 mA           | $67 \text{ mA}$ | 57.52 mA           | 6.85      | 3.47 |  |
| Carga $(R7)$     | 64.08 V  | 64.28 V     | 64.09 V    | $40.8 \text{ mA}$ | 42 mA           | 40.79 mA           | 1.56      | 2.45 |  |

TABLA 13: TABLA COMPARATIVA DE VALORES DEL CIRCUITO ELÉCTRICO CONFIGURACIÓN  $\Upsilon$   $^{\prime}$ 

## **CÁPITULO 5**

#### **5. CONCLUSIONES Y RECOMENDACIONES**

#### **5.1. CONCLUSIONES**

Al implementar el módulo de Análisis y Simulación de redes de dos puertos, logramos conocer más afondo el comportamiento de estos ya que fueron simulados y realizados en el laboratorio de circuitos eléctricos con el objetivo de ser aplicados en la malla curricular de la universidad.

Al implementar la practicas de cuadripolos o redes de dos puertos se pudo visualizar que a estas se le puede agregar otros tipos de elementos, y con esto se puede tener un estudio más amplio de los mismo.

Al realizar las simulaciones con el software NI MULTISIM y con el tablero didáctico se puede comparar que los resultados entre ambos, difieren con un margen de error este no suele muy elevado, pero si notorio.

#### **5.2. RECOMENDACIONES**

Al momento de realizar las prácticas y obtener valores nominales en los inductores estos no deben de ser tomados en cuenta, ya que estos no representan los valores reales, esto se puede visualizar en las prácticas realizadas.

El módulo educativo puede ser aplicado al estudio de circuito con mucha más complejidad, ya que el estudio de los cuadripolos, requiere del uso de pocos elementos que se encuentran en el módulo.

Se puede maximizar el estudio de cuadripolos al aplicar otros elementos electrónicos y eléctricos como, transformador y transistores.
## **BIBLIOGRAFÍA**

- [1] temastecnologicos.com, "Conceptos Básicos de Redes Móviles ¿Qué necesito saber? | Temas Tecnologicos de Interes," 2017. [Online]. Available: https://www.temastecnologicos.com/redes-electricas/.
- [2] T. S. H. Sorati Mariano, Cassi Pablo, *Teoria de los circuitos parte 2*, CEIT F.R.B. 2012.
- [3] BioDic, "¿Qué significa la palabra excitación ? BioDic," 2016. [Online]. Available: https://www.biodic.net/palabra/excitacion/#.XHTLRMBKiM8.
- [4] M. R. C.-J. & H. D. Barrobés, "Conceptos Básicos de Señales y Sistemas," 2012. [Online]. Available: http://chitita.uta.cl/cursos/2012-2/0000435/recursos/r-1.pdf.
- [5] U. Brandes and T. Erlebach, "Network analysis Methodological foundations Introduction," *Netw. Anal. Found.*, 2010.
- [6] Definicion, "Definición de Síntesis Qué es y Concepto," 2014. [Online]. Available: https://definicion.mx/sintesis/.
- [7] EcuaRed, "Función," 2012. [Online]. Available: https://www.ecured.cu/Función.
- [8] Varios, "Señal," *Wikipedia*, 2010. [Online]. Available: https://es.wikipedia.org/wiki/Señal.
- [9] Wikipedia, "Función de transferencia Wikipedia, la enciclopedia libre," 2012. [Online]. Available: https://es.wikipedia.org/wiki/Función\_de\_transferencia.
- [10] S. E. Puliafito, "CAPÍTULO II: DIPOLOS Y CUADRIPOLOS 3 1. Dipolos resistivos 3," Argentina, 2010.
- [11] F. Gustavo, "La teoría general de los Cuadripolos o Redes de dos Puertos," 2015.
- [12] VIGIO, "Tema IV: Cuadripolos," 2013. [Online]. Available: http://enrique.sanchez.webs.uvigo.es/PDFs/114\_TemaIV-Cuadripolos.pdf.
- [13] ELT, "TEMA VII RED DE DOS PUERTOS-CUADRIPOLOS 7.1. INTRODUCCIÓN," 2010.
- [14] C. Andrea and P. García, "CIRCUITOS ELÉCTRICOS III," *Universidad tecnologica de Pereira*, 2015. [Online]. Available: http://blog.utp.edu.co/circuitoselectricos/files/2015/09/Cuadripolos.pdf.
- [15] F. Bianchi and E. Ii, "-CUADRIPOLOS," *Universidad Tecnologica Nacional Facultad Regional Rosario*, 2010. [Online]. Available: https://www.frro.utn.edu.ar/repositorio/catedras/electrica/3\_anio/electrotecnia\_2/ CUADRIPOLOS\_marzo\_2010.pdf.
- [16] W. H. Hayt *et al.*, "Análisis de circuitos en ingeniería," *McGraw-Hill Educación*. 2012.
- [17] A. Jose, "TEMA VII RED DE DOS PUERTOS-CUADRIPOLOS 7.1. INTRODUCCIÓN." 2010.
- [18] A. Yerol, "CUADRIPOLOS amplio," Facultad regional Rosario, 2012.
- [19] S. A. NILSSON, J. w.: RIEDEL, *CIRCUITOS ELÉCTRICOS*. 2013.
- [20] C. S. Vargas, "Cuadripolos," *Academia*, 2010. [Online]. Available: https://www.academia.edu/28701048/Cuadripolos.
- [21] F. de ingenieria electrica y Electronica, "Cuadripolos," *Esc. Prof. Inegnieria Eléctrica*, 2009.
- [22] M. N. O. S. Charles K. Alexander, *Fundamentos de circuitos eléctricos*. España, 2013.
- [23] P. Prieto, "Tema 9. Bipuertas," Argentina, 2011.
- [24] Varios, "Cuadripolo," *Wikipedia*, 2013. [Online]. Available: https://es.wikipedia.org/wiki/Cuadripolo.
- [25] R. Luis, "Cuadripolos," Argentina, 2012.
- [26] U. M. H. de Elche, "Asociación de Cuadripolos," *Universidad Miguel Hernandez de Elche*, 2012. [Online]. Available: http://repositorio.innovacionumh.es/Proyectos/P\_19/Tema\_6/UMH\_07.htm.
- [27] B. G, "Electrotecnia 1," *Universidad Mar del Plata*, 2012. [Online]. Available: http://www3.fi.mdp.edu.ar/dtoelectrica/files/electrotecnia1/e1\_teoria\_cuadripolos  $\_2016.pdf.$
- [28] Cucueff Alberto, "Cuadripolos," 2012. [Online]. Available: https://www.mendeley.com/viewer/?fileId=0ba8a3ee-b30e-af81-5889- 1eeda87ecda6&documentId=f4d8be8b-c38a-343c-b336-56f1573d2f1d.
- [29] D. D. E. Nyquist, "Sistemas Lineales II Unidad 8 DIAGRAMA DE NYQUIST Material de apoyo," *Udelar*, 2012.
- [30] "Transistor: Concepto, Tipos y Cómo funciona." [Online]. Available: https://concepto.de/transistor/.
- [31] M. H. Rashid, "Electronica de Potencia." p. 721, 2015.
- [32] J. Andres, "Transistor," 2016. [Online]. Available: https://www.ecured.cu/Transistor.
- [33] A. Roberto, "El transistor de potencia," Argentina, 2015.
- [34] E. Juan, "TRANSISTORES DE UNION BIPOLAR," 2017.
- [35] R. L. Boylestad, L. Nashelsky, E. Alatorre Miguel, and A. Suárez Fernández, *Electrónica. Teoría de circuitos*. Prentice Hall Hispanoamericana, 2014.
- [36] A. Joshep, "EL TRANSISTOR DE UNION BIPOLAR. BJT (Bipolar Junction Transistor)," 2015.
- [37] J. R. García Villarreal, J. R. García Villarreal, and J. R. García Villarreal, "Laboratorio Virtual MULTISIM," 2001.
- [38] R. J. Londoño Oscar, "MANUAL PARA LA SIMULACIÓN DE CIRCUITOS DE CORRIENTE ALTERNA SENOIDAL HACIENDO USO DEL SOFTWARE MULTISIM," Universidad Tecnologiac de Pereira, 2013.